# **Editorial**

sistema informático en un dos lo menos posible.

- .El llamado efecto 2000 que provoca- adquisiciones y catalogación. ba problemas importantes en algunos Probablemente, el mayor cambio que bles consecuencias del cambio de
- de búsquedas bibliográficas y de con- como enlaces hipertexto. trol de usuarios de aquellos sistemas.
- 

sivas para que nuestra Biblioteca, junto a conectado a la Biblioteca a través de Internet. otras cinco que forman parte del Consorcio La implantación del sistema nuevo no de Universidades de la Comunidad de significa punto y final a los cambios. Madrid para la cooperación bibliotecaria La Biblioteca pretende seguir avanzando (Autónoma, Politécnica, Carlos III, Alcalá al ritmo que le permitan los avances de la de Henares y Rey Juan Carlos) decidieran, tecnología. Nuestro principal reto es estar al después de un minucioso estudio, la adquisi- día y cumplir con eficacia el primero y más

de la Sede Central de la Uned el pasado mes docencia e investigación a profesores, invesde Noviembre. La migración de datos de un tigadores y estudiantes de la Universidad, no sistema a otro se realizó sin cerrar las instala- sólo a los que tienen la posibilidad de conciones, lo que supuso un esfuerzo considera- sultar y utilizar los fondos bibliográficos de ble por parte de todos los que trabajamos en manera presencial, sino también a los que se la Biblioteca, ya que nuestra intención fue ven obligados a hacerlo a distancia.

l

A necesidad de cambiar de siempre que los usuarios se vieran perjudica

buen número de bibliote-<br>Después de una primera época de pequei cas universitarias se plan- ños desajustes y también de adaptación para teó el pasado año por todos, podemos decir que el programa está , varias razones: funcionando con aceptable normalidad en sus módulos principales: consulta, préstamo,

de los sistemas más antiguos que, en habrán notado nuestros usuarios es el de la su día, no tuvieron en cuenta las posi- posibilidad de consulta, a través de windows.

bies consecuencias del cambio de Desde la pantalla de consulta pública (Webcat), el lector puede realizar todo tipo .El avance de las tecnologías de la infor- de búsquedas bibliográficas utilizando opemación y de las comunicaciones que radores booleanos, truncamientos o delimihacían anticuados los procedimientos taciones por fecha, lengua o localización, así

Además, mediante un número de identifi-.La conveniencia de contar con sistemas cación personal, el propio usuario con carnet que permitieran el intercambio de de biblioteca puede consultar sus libros en información y la cooperación entre préstamo y hacer renovaciones o reservas, diferentes Instituciones. dependiendo del nivel de autorización que Las razones arriba apuntadas fueron deci- tenga. Todo ello desde cualquier terminal

ción del programa Unicorn. importante objetivo de toda biblioteca uni-.El programa se instaló en las bibliotecas versitaria: servir de apoyo en el estudio,

# En busca de la ciutat de mánero de conceptos n a manejar términos alternativos,<br>
a manejar términos más generales,<br>
a manejar términos más generales,<br>
de materias como términos de búsqueda,  $\blacksquare$   $\blacksquare$   $\blacks$  $\overrightarrow{a}$ , P O r O n e -utilizar.el.truncamie?to.paraobte- ner varIaCIones del termmo que ha  $\begin{array}{ll}\n\bullet \text{ If } \bullet \text{ is } \text{ or } \bullet \text{ is } \text{ or } \$

Cuando nos acercamos a una biblioteca, ya sea personalmente como términos de búsqueda, O bien a través de Internet, es obvio decir que estamos buscando -asegúrese de que está utilizando los información. Ahora bien, como todos sabemos, el camino que operadores booleanos correctaenlaza nuestra pregunta con la respuesta que presumiblemente nos  $-$  no utilice el truncamiento.<br>Enstruya sobre lo que va encon-

el universo virtual de la publicación después en las herramientas de bús- mación. electrónica. Antes estaban sólo las queda que la biblioteca le ofrece. En la biblioteca los libros están estanterías, ahora están también los Cuanto más exacto y cuidadoso sea colocados por áreas temáticas. Esto ordenadores. Hasta hace bien poco el en este punto más relevante será la quiere decir que si encuentra uno protagonista indiscutible de nuestra información que obtenga. Tertinente en la estantería es probabiblioteca era el catálogo. Ahora le nuestra información de nuestra información de nuestra información de nues acompañan páginas web llenas de pro-<br>lo sean. buscar la respuesta a nuestra pregunta.

Para llegar hasta la información Para llegar hasta la información **2. ¿Qué tipo de información**<br>que está buscando le proponemos de información **2.**<br>**estoy buscando?** ros de que se verá recompensado/a.

su estrategia de búsqueda. Tendrá bís $\frac{1}{2}$ 

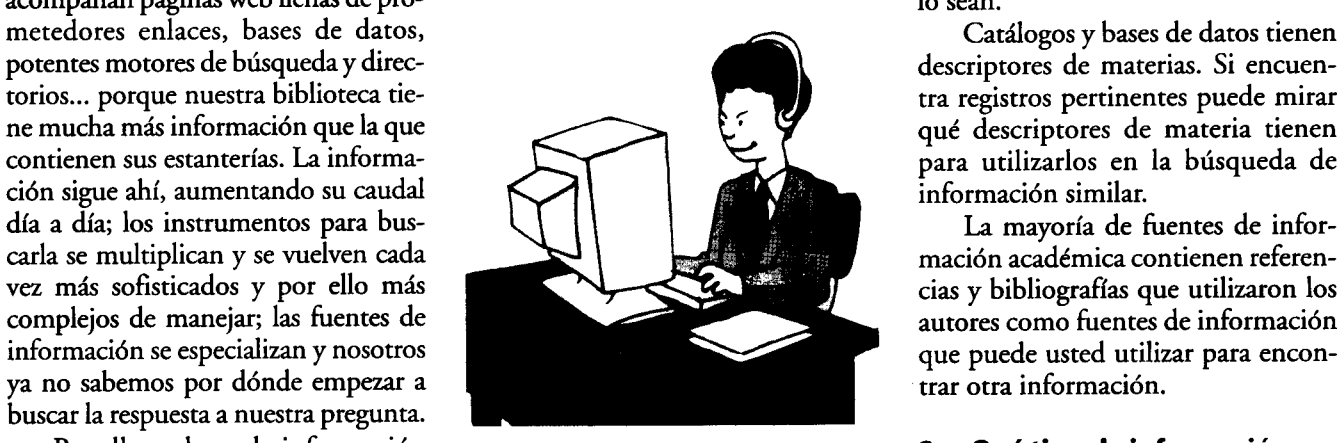

- Identifique y define los conceptos una serie de pasos. Si los lleva a cabo -1 entl lque y e me o~ ~onceptos ." de forma sistemática estamos segu-<br>tos o diccionarios especializados con iguales. Tiene que pensar en el ros o diccionarios especializados<br>puede resultar muy útil.
- 1. ¿Qué es lo que estoy alternativos: como el nivel de información que .<br>
sinónimos, sing./plu., variaciones mejor responderá a su pregunta. Así<br>
en la raíz, acrónimos, etc. podrá usar la fuente más efectiva. A

En este punto se trata de definir bien Para ampliar los resultados de su continuación le mostramos algunos<br>
su estrategia de búsqueda. Tendrá búsqueda puede:<br>
ejemplos:

- 
- usar el operador booleano «OR»,
- 
- 
- como términos de búsqueda,<br>– asegúrese de que está utilizando los
- operadores booleanos correcta-<br>mente,
- escogido.

Para limitar los resultados de su búsqueda puede:

- 
- buscar términos alternativos más específicos.
- utilizar los descriptores de materias como términos de búsqueda,
- 
- 

espera en algún lugar, está lleno de dificultades. Construya sobre lo que va encontrando:<br>Siempre que encuentre un regis-

tro o una fuente de información que n el principio fue el libro, luego que pensar en los conceptos clave que tro o una fuente de información que<br>ne vinieron las microfichas, los definen su pregunta y traducirlos a le parece relevante utilícelo como Gd-Roms, los vídeos... y ahora los términos con los que los buscará introducción para buscar otra infor-

puede resultar muy útil. ipo de información que necesita así - Busque términos alternativos: como el nivel de información que buscando?<br>
en la raíz, acrónimos, etc. podrá usar la fuente más efectiva. A<br>
Para ampliar los resultados de su continuación le mostromos algunos

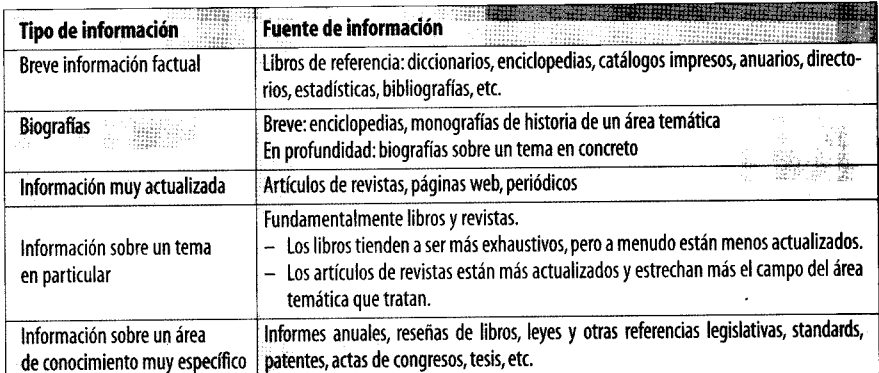

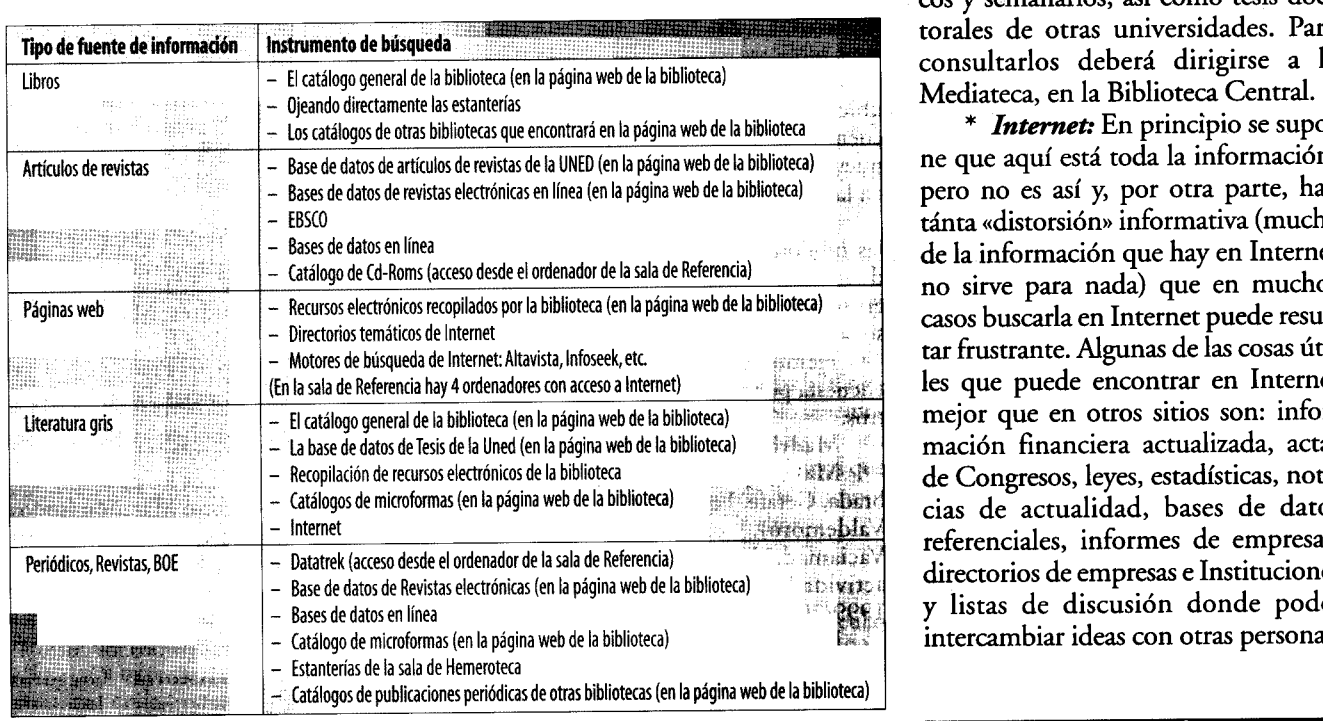

Por último tendrá que elegir el instru-<br>las salas de hemeroteca de la bibliote-<br>Antes de buscar información que esté mento de búsqueda apropiado para el a central, la biblioteca de Psicología y fuera de la biblioteca i tipo de información que está buscan- la de Ingeniería. Para consultarla todas las posibilidades dentro de la do. Fíjese en el orden en el que hemos deberá dirigirse a la Sala de Referencia biblioteca: le será mucho más fácil accesignifica que le aconsejamos empezar significa que le aconsejamos empezar<br>su búsqueda por el primero que apare- de revistas electrónicas, a la que acce-

## $\mathcal{I}$  an relación con determinados de mas $\mathcal{I}$

trónicas: Este enlace, que encontrará talmente del área anglosajona los fondos impresos que tenemos, le en la página web de la biblioteca, le \* Catálogo de Cd-Roms: En este sorprenderá comprobar que muchas dará acceso a las revistas que la Uned caso se trata de un catálogo que recoge veces es el camino más corto a la tiene suscritas en formato electrónico sólo las referencias bibliográficas de las información que busca. y a texto completo, así como a aque- bases de datos en Cd-Rom que tiene la No vacile nunca en pedir ayuda a llas revistas electrónicas accesibles biblioteca. Para acceder a cada una de los bibliotecarios para cualquier progratuitamente a través de Internet. ellas tiene que dirigirse a la Sala de blema que se le presente.

en donde están recogidas las referen- dor de acceso a bases de datos. Estas ALICIA LÓPEZ MEDINA cias bibliográficas de todas las revistas bases de datos contienen sólo referencias Sección de Información que tiene la biblioteca de la Uned. bibliográficas. No hay texto completo. Bibliográfica y Referencia

3. ¿Cómo lo busco? Aquí no encontrará el texto comple- **EINALES** to, pero podrá acceder a las revistas en las salas de hemeroteca de la biblioteca central, la biblioteca de Psicología y fuera de la biblioteca intente agotar la de Ingeniería. Para consultarla de personality respective to the control of the 1 state of the 1 state of the 1 million.<br>Istado los instrumentos de búsqueda: de la patelistace Control de descriptormación si deberá dirigirse a la Sala de Referencia

ce y así sucesivamente.<br>de desde la página web de la bibliote- fondos propios de nuestra biblioteca. ca, cuyos fondos ascienden a un total<br>Necesitará algunas aclaraciones ca, cuvos fondos ascienden a un total Asegúrese de que está buscando de más de 4.000 títulos. Se puede la información que necesita en el insinstrumentos de búsqueda e consegui cisamario de mas de 1.000 e transico de sus conseguir el sumario de más de 4.000 trumento de búsqueda adecuado.<br>títulos y el texto completo de unas Antes de intentar encontrar títulos y el texto completo de unas \* Base de datos de revistas elec- 200 revistas científicas, fundamen- información en Internet pruebe con

\* *Datatrek:* Es una base de datos Referencia y consultarlas en el ordena-

\* Bases de datos en línea: Este enlace, que encontrará en la página web de la biblioteca, le permite acceder en línea a algunas de las bases de datos que tenemos también en Cd-Rom de acceso local. Ninguna permite el acceso al texto completo del artículo, sino sólo a su referencia bibliográfica.

\* Catálogo de microformas: Aquí están recogidos, en microficha o en microfilm, entre otras cosas, números pasados del BOE, algunos periódicos y semanarios, así como tesis docconsultarlos deberá dirigirse a la Mediateca, en la Biblioteca Central.

\* Internet: En principio se supone que aquí está toda la información, pero no es así y, por otra parte, hay tánta «distorsión» informativa (mucha no sirve para nada) que en muchos casos buscarla en Internet puede resultar frustrante. Algunas de las cosas útiles que puede encontrar en Internet mejor que en otros sitios son: información financiera actualizada, actas de Congresos, leyes, estadísticas, noticias de actualidad, bases de datos y listas de discusión donde poder intercambiar ideas con otras personas.

## CONSEJOS PRÁCTICOS

de la Biblioteca Central.  $\qquad \qquad$  der a esa información si la puede conpifica que le aconsejamos empezar  $* FRSCO$ . Es una base de datos seguir aquí. Por ello diríjase primero a los instrumentos de búsqueda de los.

I

-

# Estudio sobre las bibliotecas del Centro Asociado de Madrid

Conocer la situación y mejorarlas. Con este objeto estas bibliotecas. de con la Biblioteca Central.<br>So académico 1998-99.

n 1998, tuvo lugar en Barbastro el II Encuentro de Bibliotecarios de tros:<br>Centros Asociados, como conti-**Madrid capital:** 8 (falta Iturralde), **Educación:** Móstoles (1.º, 2.º), Virnuación a la labor ya iniciada. En sus Madrid provincia: 6 (faltan Fuenla- gen de la Paloma (todos los cursos). conclusiones finales se observó que aun-brada, Getafe, Leganés, Móstoles, Parla y Filología: Gregorio Marañón (todos que las bibliotecas de los Centros habían Valdemoro). Los subcentros de Rivas los cursos) y San Sebastián que las bibliotecas de los Centros habían Valdemoro). Los subcentros de Rivas los cursos) y San Sebastián de los Reyes mejorado sustancialmente, todavia que la vaciamadrid y lorrelaguna inician su le (Filología Hispánica, 1.º). daba y queda mucho por hacer, lo que actividad en el curso académico Filosofía: Gregorio Marañón (todos exige el esfuerzo de las personas que en 1999/2000. exige el esfuerzo de las personas que en 1999/2000.<br>
ellas trabajan y en mayor medida el fun-<br>
Las titulaciones de enseñanzas regla-<br>
Físicas: Las Rozas (todos los cursos). ellas trabajan y en mayor medida el fun-<br>damental apoyo de las instituciones que das impartidas en las Centros Asociados ellas trabajan y en mayor medida el fun- Las titulaciones de enseñanzas regla- Físicas: Las Rozas (todos los cursos).

Este estudio está basado en los datos **Administración y Dirección de** (1.º, 2.º, 3.º) y Móstoles (1.º, 2.º, 3.º).<br>aportados por las bibliotecas de los Cen-**Empresas:** Andrés Manjón (1.º y 2.º), **Informática:** Las Rozas (to tros Asociados de Madrid a la encuesta Collado-Villalba (1.º, 2.º, 3.º), Coslada cursos).<br>que desde la Biblioteca Central se mandó (1.º y 2.º), Fuenlabrada (1.º), Leganés **Ingeniería Industrial**: Las Rozas

a los Centros a través de la Subdirectora de las bibliotecas de los Centros de Medios y E. U. del Centro Asociado Prado (2.°, 3.°) y Tres Cantos (1.°).<br>de Madrid, Encarnación Sarriá, a quien Curso de Acceso: Atocha, Colladode las bibliotecas de los Centros de Madrid, Encarnación Sarriá, a quien **Curso de Acceso:** Atocha, Collado-<br>Asociados es primordial para de agradezco su colaboración, así como a los Villalba, Coslada, Francos Rodríguez, Asociados es primordial para agradezco su colaboración, así como a los Villalba, Coslada, Francos Rodríguez,<br>Corregir sus carencias coordinadores de dichos centros y por Fuenlabrada, Getafe, Gregorio Mara-

El Centro Asociado de Madrid está Sebastián de los Reyes, Torrelaguna, Tres ubicado en Paseo del Prado, n.º 30 y Cantos y Valdemoro.  $\mathcal{E}[\cdot]$  el lencuentro de Bibliotecarios de los Reyes de Madrid está Sebastián de los Cuales de los Reyes, Torrecho Barceló,  $(2°, 3°, 4°, 5°)$  $\mu$  cucles con 23 subcentra con 23 subcentral controls curve con 23 subcentral curve estan en Madrid capital y catorce Collado-Villalba (1.°, 2.°, 3.°), Coslada de Centros AsoCIados; este fue nueve están en Madrid capital y catorce Collado-Villalba (1.°, 2.° ,3.°), Coslada

desigual y su estudio está basado en la de los Reyes (1.º, 2.º, 3.º).<br>encuesta antes citada sobre datos del cur-<br>**Economía:** Andrés Manjón (1.º,

Hemos obtenido respuesta a esta<br>encuesta por parte de los siguientes Cen-

Empresas: Andrés Manjón (1.° y 2.°), [1.6]<br>Collado-Villalba (1.°, 2.°, 3.°), Coslada cursos) (1.º y 2.º), Fuenlabrada (1.º), Leganés

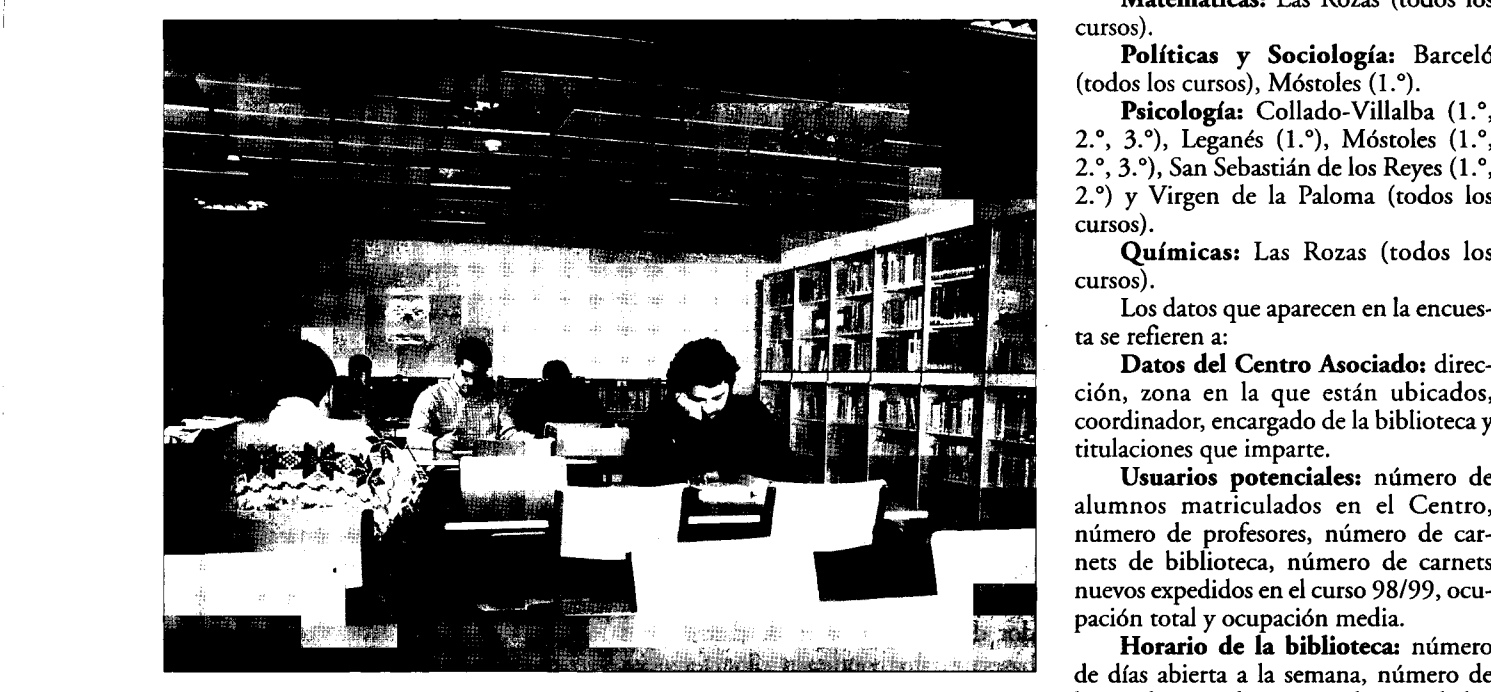

6 Primavera 2000 BIBUNED ,/

Biblioteca del Centro de Móstoles.

Biblioteco del Centro de Móstoles. horas abierta a la semana, horario habi-

(1.º), Móstoles (1.º, 2.º, 3.º), Paseo del

coordinadores de dichos centros y por Fuenlabrada, Getafe, Gregorio Mara-<br>supuesto, a las personas que trabajan en fión, Iturralde, Leganés, Majadahonda, y mejorarias. Con este objeto restas bibliotecas.<br>1996 se celebró en Teruel resta relaceuse en algunas en anticios de Madrid está rebastián de los Reyes, Torrelaguna, Tres

el primer paso para intertar en la situación en la que se encuentran Verdaguer (todos los cursos), Móstoles de Ma<br>Gagilizar y mejorar las bibliotecas de Madrid. (1.º, 2.º, 3.º), Parla (1.º, y San Sebastián agilizar y mejorar las bibliotecas — « als bibliotecas de estos Centros es muy  $(1.^{\circ}, 2.^{\circ}, 3.^{\circ})$  Parla (1. $^{\circ}$ ) y San Sebastián de los Centros en colaboración — desigual y su estudio está basado en la — de los Reyes (

> 2.°), Collado-Villalba (1.°), Móstoles<br>(1.°, 2.°, 3.°) y Paseo del Prado (2.°, 3.° y encuesta por parte de los siguientes Cen-<br>tros: Empresariales).

n nuestra Universidad. están repartidas de la siguiente forma: Marañón (todos los cursos), Iturralde<br>Este estudio está basado en los datos **Administración y Dirección de** (1.º, 2.º, 3.º) y Móstoles (1.º, 2.º, 3.º).

(todos los cursos).

Matemáticas: Las Rozas (todos los cursos).

 $\log$  los cursos), Mostoles  $(1, 8)$ .

Psicología: Collado-Villalba (1.°, 2.º, 3.º), Leganés (1.º), Móstoles (1.º, 2.º, 3.º), San Sebastián de los Reyes (1.º, 2.°) y Virgen de la Paloma (todos los cursos).

Químicas: Las Rozas (todos los cursos).

Los datos que aparecen en la encuesta se refieren a:  $\frac{1}{2}$  refleren a:

Letos del ción, zona en la que están ubicados, coordinador, encargado de la biblioteca y titulaciones que imparte.

Usuarios potenciales: número de alumnos matriculados en el Centro, número de profesores, número de carnets de biblioteca, número de carnets nuevos expedidos en el curso 98/99, ocupación total y ocupación media.

Horario de la biblioteca: número de días abierta a la semana, número de horas abierta a la semana, horario habitual y horario de fines de semana en caso de que abra.

Locales: espacio en  $m^2$  dedicados a biblioteca, número de plazas de lectura y número de metros lineales de estanterías.

Colecciones: número de documentos, número de títulos de publicaciones periódicas abiertas y cerradas, número de vídeos, casetes y número de libros ingresados en el curso 98/99.

Proceso técnico: número de libros catalogados en el curso 98/99, normas utilizadas y tipo de clasificación utilizada.

Personal: bibliotecario y administrativo, con especificación de categoría y número de personas.

Servicios que presta la biblioteca: Biblioteca del Centro de Humanidades Doctor Marañón (Lavapiés) del Centro Asociado de la UNED en Madrid. préstamo personal, préstamo interbiblio-<br>préstamo personal, préstamo interbibliotecario, información bibliográfica y referencia, bases de datos en CD-ROM,<br>bases de datos en línea, correo electróni- bibliotecas están muy por debajo de los personal administrativo, normalmente

Préstamo Curso 98/99: número de ... de al 2. Presupuesto de al 2 préstamos personales, peticiones de prés-<br>
2. Presupuesto de présentativo de la Secretaría del Centro. En ... de ... de ... de ... de ... de ... de ...<br>
2. P tamo interbibliotecario, envíos de présta-<br>mo interbibliotecario. La partida presupuestaria específica apro-<br>hada para nuevas adquisiciones bibliográfi-

do, formato de los registros y numero de 19.200.000 de ptas. para todas las bibliote- la realización de cursillos, estudios de registros informatizados (monografías, cas de los Centros de Madrid. No tenemos la realización de cursillos, estudios que publicaciones periódicas, etc.).

tados por los Centros Asociados está dividi-

De las 14 bibliotecas con cuyos datos con- El número global de alumnos matricula- fines de semana que coinciden con fechas tamos, una no tiene ni siquiera local espe-<br>
dos en los catorce centros fue de 41.402 y de pruebas presenciales. El horario más cífico para biblioteca, tienen los libros p3!a el de profesores asignados a estos centros amplío corresponde al Centro Jacinto préstamo en la Secretaría del Centro, cin-<br>co de elles no llegan e 50 m<sup>2</sup>y ocho tienen co de ellas no llegan a 50 m<sup>2</sup> y ocho tienen 42.034 usuarios potenciales, a los que hay Verdaguer, que abre su biblioteca en estas en hora-<br>más de 100 m<sup>2</sup> El centre con mejores ins más de 100 m2. El centro con mejores ins-<br>
añadir los usuarios de la zona en la que rio de 10 a 22 h. talaciones es el de Las Rozas, con 900 m<sup>2</sup>, está ubicada el Centro Asociado, que Todos los Centros examinados tietienen asimismo unos buenos locales los aunque no tienen derecho a préstamo nen siempre abierto por las tardes, con Centros Gregorio Marañón y Jacinto Ver-<br>domiciliario, sí utilizan la biblioteca del horarios que varían, pero que normaldaguer. Estos son centros propios de la centro como sala de lectura y consulta. mente cubren entre las 16 y las 21 horas. UNED; por tanto, no comparten como En el Curso 98/99 el número de car- Sólo los Centros de Las Rozas, Colladosucede en la mayoría de ellos, locales con nets en los catorce Centros era de Villaba, Gregorio Marañón, Jacinto Ver-Institutos de Enseñanzas Medias o Cole- 11.254; el Centro con mayor número de Villaba, Gregorio Maranón, Jacinto Ver-<br>Cinco lo que lógicamente ravierte en bane gios, lo que lógicamente revierte en bene-<br>Carnets expedidos era el Jacinto Verda- abren por las mañanas, en algunos casos ficio para los estudiantes de nuestra Uni-<br>un guer (3.599), seguido de Las Rozas con horario ininterrumpido (Gregorio versidad, que tienen a su disposición un estado (1.923), Virgen de la Paloma (1.272), Marañón, Jacinto Verdaguer, Las Rozas) y Centro con mejores instalaciones, una dig-<br>
Gregorio Marañón (1.226) y Paseo del en los otros abren entre las 10 y las 14 h. na biblioteca y un horario de apertura en Prado (1.213). Con más de 500 se El número de horas semanales de

estanterías existentes en las bibliotecas de muy por debajo de esta cifra. tarde, es de 60; de 40 a 45 con cierre a estos Centros supera los 1.000 en los entros en la En cuanto a número de préstamos mediodía, y de 20 a 25 con horario centros de Francos Rodríguez y Las domiciliarios realizados en este curso, el exclusivamente de tarde. Rozas, los 100 en Gregorio Marafíón, total fue de 39.110. El Centro con mayor Paseo del Prado y Virgen de la Paloma,<br>Le 50 en el Lejmas Verdenum proprí<sup>d</sup>icionale primero fue el de Las Rozas, seguido por **6. Colecciones** los 50 en el Jacinto Verdaguer, y por últi-<br>mo está por debaio de 50 en el resto de de Centros Paseo del Prado, Gregorio El tipo de fondos que las bibliotecas de mo está por debajo de 50 en el resto de los Centros Paseo del Prado, Gregorio los Centros Asociados cursos cu los centros.

lectura, el Jacrnto Verdaguer nene 175, <sup>4</sup> Personal <sup>d</sup> <sup>d</sup> lasgu,( Las Rozas 150, Barce o y regono ., .." Marañón 96. Las bibliotecas de los Cen- No existe personal con formación biblio- emisiones radiofónicas en c<br>tros de San Sebastián de los Reves tienen tecaria previa en ninguna de las bibliotecas ciones de vídeos educativo tros de San Sebastián de los Reyes tienen 56 Andrés Manjón, y 50 Francos de los catorce Centros examinados. En en En el curso 98/99, el número global Rodríguez y Atocha. El resto de las todos ellos la biblioteca está atendida por de monografías era de 31.418. El c

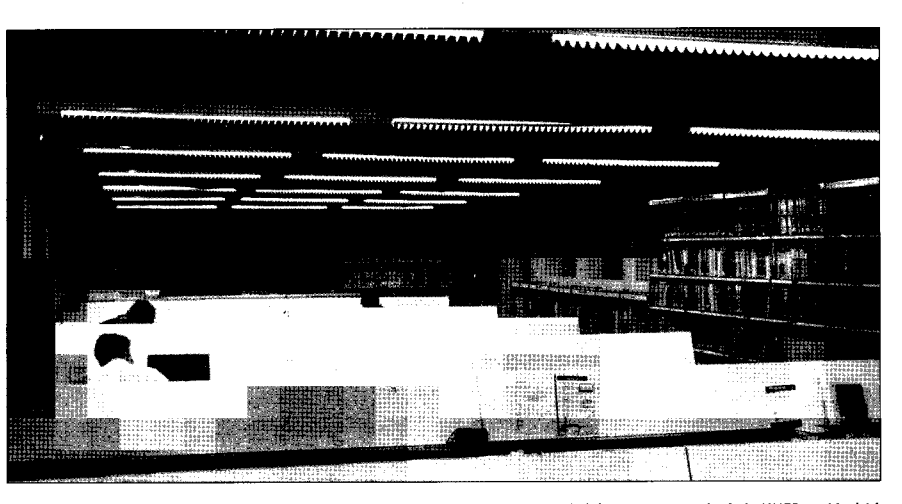

50 puestos de lectura. <sup>correo</sup> electroru- correspondentes Incluso en algunos casos, la Bi-

licaciones periódicas, etc.). datos de las cantidades asignadas a cada<br>El estudio resultante de los datos apor-contro por capardo, pero superience que Centro por separado, pero suponemos que 5. Horario tados por los Centros Asociados está dividi-<br>do en varios apartados y es el siguiente:<br>matriculados en cada uno de ellos.

co, Internet, fotocopiadora y fax. 50 puestos de lectura. a auxiliares. Incluso en algunos casos, la Bi-<br>Préstamo Curso 98/99: púmero de interbibliotecario.<br>**Automatización:** programa utiliza- cas para el curso 1998/99 fue de formación específica de biblioteca que cas para el curso 1998/99 fue de rormación específica de biblioteca que

Todas las bibliotecas de los Centros de Madrid abren de lunes a viernes; sóla-1. Locales 1. Locales 1. Locales 1. Locales 2. Usuarios 1. Locales 2. Locales 2. Locales 2. Locales 2. Locales Jacinto Verdaguer dan este servicio los

( turnos de mafíana y tarde.. encontraban el de San Sebastián de los apertura de la biblioteca en los Centros El número de metros lineales de Reyes y Barceló, manteniéndose el resto con horario ininterrumpido de mañana y

los Centros Asociados custodian se comd d Verdaguer. pone fundamentalmente de las publica- En cuant? a numero e p.uestos e ciones de la UNED, bibliografía básica y

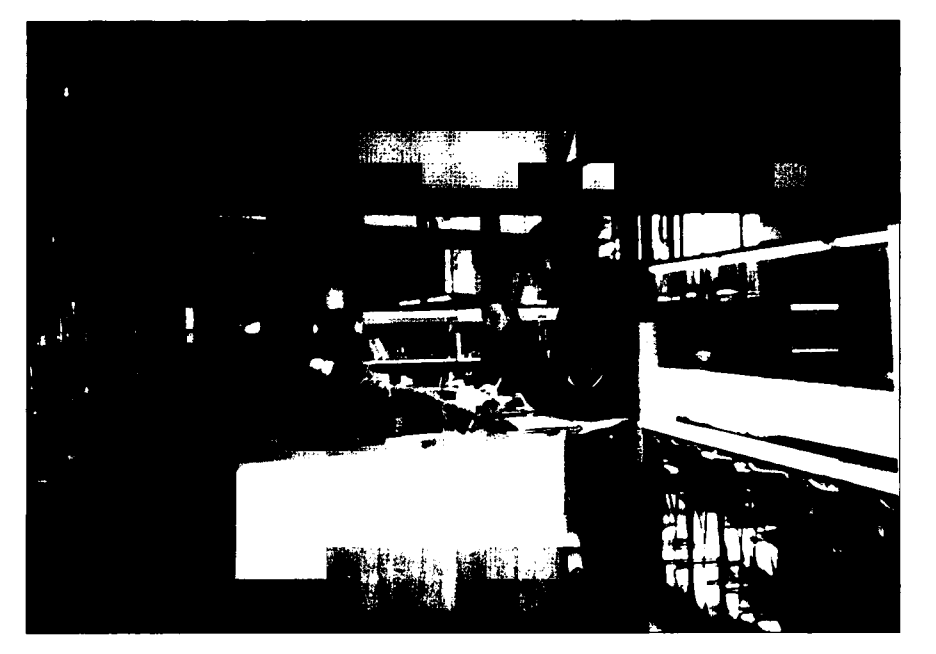

Dos alumnos utilizando los servicios de biblioteca de uno de los centros

con mayor número era el Gregorio Mara- as y material audiovisual, fotocopias y vicio de información bibliográfica y<br>5 non (7.423), seguido por Virgen de la mantienen préstamo interbibliotecario referencia, bases de datos, ñón (7.423), seguido por Virgen de la mantienen prestamo interbibliotecario referencia en el presupuesto anual especí-<br>Paloma (4.430), Paseo del Prado (4.243), con la Biblioteca Central de la UNED. En presentada de presupu Las Rozas (4.159), Jacinto Verdaguer muy pocos casos existe servicio de infor-<br>
(3.566) y Collado-Villalba (3.150). En mación bibliográfica y referencia, Inter-<br>
alumnos matriculados en el cantro (3.566) y Conado-Villalba (3.156). En mación bibliográfica y referencia, Inter-<br>cuanto a publicaciones periódicas, prác- net, correo electrónico, fax, bases de datos ticamente ningún centro cuenta con un en CD-ROM y bases de datos en línea. ticamente ningún centro cuenta con un en CD-ROM y bases de datos en línea.<br>fondo de revistas, exceptuando el Centro Jacinto Verdaguer, que tiene 70 títulos, y **9. Automatización** Es fundamental la implantación en todas

En lo que se refiere a vídeos y case-<br>tes, casi todos los Centros tienen un sistema integrado de l'illiano de de pequeño fondo audiovisual, siendo los de Virgen de la Paloma, Gregorio Marañón, v ugen de la 1 aroma, enegono roaranon, encuesta reflejando que tienen el présta-<br>Jacinto Verdaguer y Atocha.

El Centro que mayor número de<br>monografías ingresó en el pasado curso fue el de Las Rozas (998), seguido por Jacinto Verdaguer (668), Paseo del Prado Jacinto Verdaguer (668), Paseo del Prado paración, solamente contestan que sí tie-presentan a las deles de resto de los Cen-<br>(488), Virgen de la Paloma (464), Gre-(400), Virgen de la Faloma (404), Gre-<br>gorio Marañón (288) y Barceló (200).<br>
Tradislativa del Prado, Las que sea posible. Para acometer esta gran

manera los fondos que ingresan anual-<br>En el II Encuentro de Bibliotecarios ha cambiado el sistema informático de la mente. Algunos Centros, a pesar de no de Centros Asociados ya citado, se obser- Biblioteca Central (Dobis-Libis), por tener personal bibliotecario, utilizan la vó analizando las encuestas obtenidas, UNICORN, programa integral de ges-C.D.U. (Clasificación Decimal Univer-<br>sal) y las Reglas de Catalogación del das, 9 de ellas con un programa *ad hoc*; tión bibliotecaria, que en breve plazo sal) y las Reglas de Catalogación del *das*, 9 de ellas con un programa ad hoc; Ministerio de Educación y Cultura. Las doce con el Libermarc de Cospa y el res-versidades públicas de Madrid, a excepsignaturas topográficas responden nor- to con otros programas comerciales. El ción de la Universidad Complutense. Es malmente a la combinación de una clasi- único Centro de Madrid que en ese nuestro deseo y empeño lograr que nuesficación por materias, genérica, combi- momento tenía algún módulo informati- tros usuarios obtengan cada vez un mejor nadas con los datos del encabezamiento zado era el de Paseo del Prado (préstamo servicio que puede ser realidad con la de la obra. En otros Centros simplemen- con un programa tipo base de datos). implantación de este nuevo sistema, pero te hacen una ficha por autor, título y internación en originalmente de datos de datos de datos de este nuevo si asignan un número currens para su orde-**Conclusiones** en el porto de servicio no es también una realidad la mejora de

## 8. Servicios que presta la biblioteca

Las bibliotecas de los centros prestan los servicios generales de lectura en sala, préstamo personal domiciliario de monografí- tes siguen estando principalmente en: Subdirectora de la Biblioteca

para poder llevar a cabo dicha informati-7. Proceso tecnico<br>
3. disponen de algún ordenador que posi-<br>
disponente algún ordenador que posi-

la encuesta, se aprecia que las bibliotecas dos, pilares rundamentales en la estr ac los Centros de Madrid van Incjorando<br>paulatinamente, principalmente los Centros propios. Las carencias más importan-

- Falta de personal especializado; en las bibliotecas de los Centros de Madrid no hav todavía ningún bibliotecario (están atendidas por personal administrativo, casi siempre auxiliar, y en el meior de los casos éste tienen algún curso de especialización en biblioteconomía). Es necesario dotar a estas bibliotecas de personal con formación bibliotecaria para poder acometer las numerosas y cada vez más específicas tareas que esta profesión demanda. Las nuevas tecnologías exigen una formación constante y profunda de su personal.

- Falta de mejores locales para todas las bibliotecas. Son todavía mayoría las bibliotecas que no tienen ni siquiera salas de lectura adecuadas. La mayor demanda por parte de los alumnos es un sitio donde poder obtener, tanto para consulta en sala como para préstamo, los textos editados por la UNED, además de la bibliografía básica y recomendada, pero no debemos conformarnos con esto, sino que además hay que ofrecer un buen servicio de información bibliográfica y

Pala Biblioteca Central de la UNED. En -fico y suficiente para adquisiciones

Las Rozas, con cuatro.<br>Jacinto Verdaguer, que tiene y estableceu en todas en todas estas en todas estas en todas en todas en todas en En lo que se refiere a vídeos y case-<br>
<u>No existe actualmente</u> ningularea-<br>
de un sistema integrado de gestión autoca de centro que este automatizada com-<br>pletamente, solamente las bibliotecas de ... dotar a las mismas de un equipo inforrequeño roñas aumovisuar, señas nos acentros de Paseo del Prado y Santido de desenvolveiras de un equipo mior-<br>mayor entidad los de Francos Rodríguez, e e la citata de Paseo del Prado y Santido adecuado, además de tener pe Sebastián de los Reyes, contestan a la anticio auctuado, auchas de tener persola UNED en Madrid, tiene como objetimo automatizado. No están informatiza- en via o recento cono objeti-<br>vo prioritario conectar a su sistema en dos el resto de los módulos.<br>
primer lugar a las bibliotecas de los Cen-En cuanto a la existencia de equipos rinne lugar a las bibliotecas de los cenma paulatina a las del resto de los Cen-Rozas y San Sebastián de los Reyes, aun-<br>tarea, es imprescindible, como ya he que creemos que hay algunos centros que dicho anteriormente, que las bibliotecas tengan tanto los medios materiales como blemente sirva para esta labor.<br>
humanos necesarios. En la actualidad, se nación en los estantes y armarios.<br>Una vez evaluados los datos resultantes de las bibliotecas de nuestros centros asociala encuesta, se aprecia que las bibliotecas de la enseñanza universitaria propia de

**ANA SAMPEDRO RODRÍGUEZ** 

tamo personal domiciliario de monografí- tes siguen estando principalmente en: Subdirectora de la Biblioteca

## **Noticias** de la **Biblioteca**

## Acceso a revistas electrónicas

A través de la página web de la Hemeroteca (http://info.uned.es/ biblioteca/hemeroteca.htm) se puede acceder a Ebsco Online, un servicio de publicaciones períódicas electrónicas. En este mismo múmero de **Bibliotecas ANDRÉS MANJÓN** *Bibuned* se puede encontrar un artí-<br>C/ Francos Rodríguez, n.º 77<br>culo que explica en profundidad sus **del Centro Asociado** enterpresentidad: Administra culo que explica en profundidad sus  $\text{del}$  Centro Asociado Especialidad: Administración y características y contenidos.

# en línea Derecho.

La Biblioteca ha suscrito en modo **GREGORIO MARAÑÓN** Horario: 16,30 a 21,30 h. de acceso en línea para un máximo C/ Argumosa, n.º 3 de cuatro usuarios simultáneos Especialidad: Humanidades. LAS ROZAS (siempre en direcciones web con Horario: 9 a 21 h, Abre los sábados Urbanización Monte-Rozas, 28230 dominio uned) las siguientes bases en épocas de exámenes, Las Rozas. de datos: EconLit, ERIC Database, en epocas de examenes.<br>de datos: EconLit, ERIC Database, de datos, Econeit, Enic Batabase,<br>MathSci Disc, MLA International **JACINTO VERDAGUER** Horario: 9,30 a 21,30 h. Bibliogaphy, The Philosopher's C/ Fuente de Lima, n.º 22 Index,PsycLityWilson Business Abs- Especialidad: Ciencias Jurídicas y tracts. The state of the state of the state states sociales.

## Nueva dirección web VIRGEN DE LA PALOMA<br>de la Biblioteca<br>Californes Redigues n°

La Biblioteca,al igual que las restan- Especialidad: Psicología y Educates páginas de la UNED, ha cambia- ción. do su dirección, En adelante, hay Horario: 17 a 21 h. que teclear: http://info.uned.es/ biblioteca/biblio.htm **FRANCOS RODRÍGUEZ** 

-~===~~~~~~

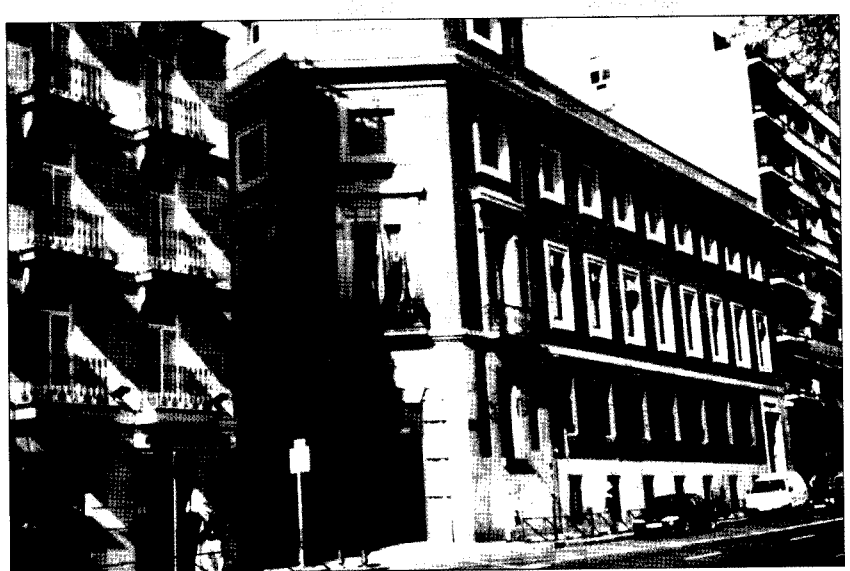

Recordamos a los alumnos de la Psicología, Educación. A b UNED que existen diversas bibliote- Horario: lOa 13,45 h, y 16 a 21,45 h.  $\textbf{Access}$  a **bases** cas a las que pueden acudir, aten-<br>  $\textbf{E}$  **do datos** cas a las que pueden acudir, atende datos diendo a razones de especialide datos<br>**bibliográficos** zación, horarios, proximidad u otras. C/ Beneficiencia, n.º 4 zacion, horanos, proximidad d'ottas.<br>Especialidad: Políticas y Sociología,<br>Estas bibliotecas son:

Horario: 10 a 22 h. Abre los sábados en épocas de exámenes.

C/ Francos Rodríguez, n.º 106

C/ Santo Ángel de la Guarda, s/n. Especialidad: Curso de Acceso y Curso de Especialización en Educación Infantil. Horario: 18 a 22 h.

de Madrid Dirección de Empresas, Economía,

.1

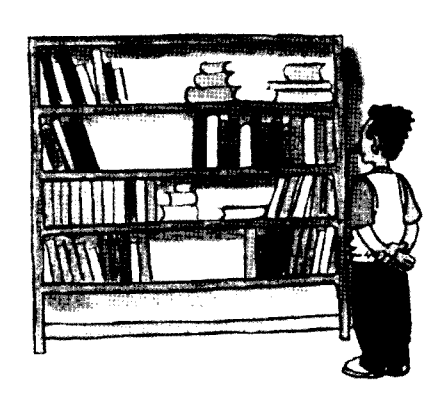

## María Araceli Macia

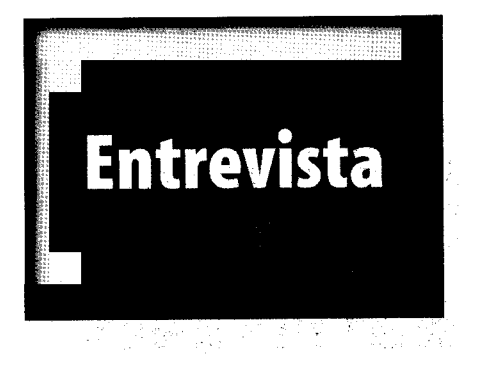

<sup>r</sup>- --7~~

i

Con objeto de aportar luz einterés **Asociados, lo qu** a un ámbito de interés general ya veces controvertido, se acerca a la nueva Asociados, Araceli Maciá.<br>Asociados, Araceli Maciá. Vicerrectora de Centros

usted conoce particularmente muchas de las bibliotecas de los la que precisa bien la problemática de los Cen- Centros Asociados sea, precisa- otro que atientros Asociados. ¿Cuál es, a su jui- mente, el espacio; tanto para da a cuatro cio, la situación actual de sus almacenar los libros, como para mil. bibliotecas? que los usuarios tengan buenas Desde el

como en casi todo lo que se refie- mos considerar que es el tema de y dentro del re a los Centros Asociados, no se la informatización de las bibliote- Plan Estratégipuede generalizar. Mi experien- cas que todavía no se ha conse- co de la Unicia, como la de todos los profe- guido en todos los Centros. ver s ida d sores que por distintos motivos en el estado Nacional de Nacional de pueden visitar los Centros, es la Educación a gran variabilidad que existe entre W" Las bibliotecas de los Cen- Distancia, que ellos sobre todo a nivel de infra- tros Asociados varían enor- estamos elaboestructuras. memente en personal, dotación rando, en el

tos, aunque en general las dota- ¿Está en marcha o se prevé «Consolidar y ciones de fondos bibliográficos, algún tipo de planificación coor- mejorar la red por ejemplo, no son desdeña- dinada de dichas bibliotecas de Centros bles, muchos de ellos se quejan desde el Vicerrectorado de Cen- Asociados en de falta de presupuesto suficien- tros Asociados? 'España y el extranjero» se han disete para ello. 'ñado dos estrategias relativas al

W" Por razones de su cargo, Quizás el mayor problema de alumnos que salas de lectura. Y, el segundo Vicerrectora- -Evidentemente en este tema, problema, en importancia, pode- do de Centros,

Creo que, en estos momen- y fondos de un Centro a otro. Objetivo 2

i

«El nuevo Plan Es

previsto consolida

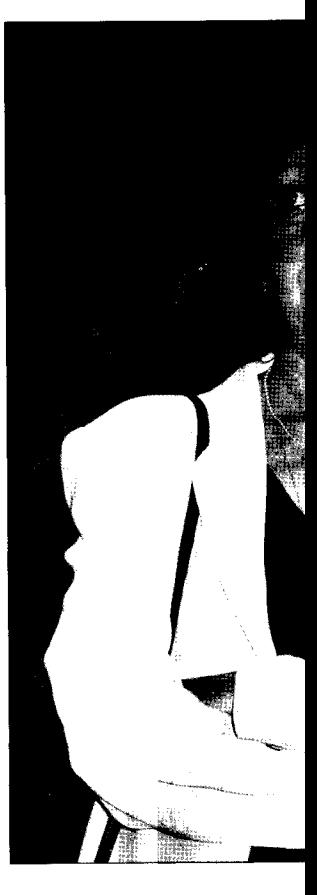

--

En la actualidad, sólo 7 Cen- - - Efectivamente, como comenta- apoyo a la gestión y a la organizatros Asociados tiene una dota- ba antes, la variabilidad entre los ción de los Centros y colaboración ción en libros de menos de 5.000 Centros Asociados es muy grande en el desarrollo de las infraestrucejemplares, mientras que 28 pero, lo que sucede es que cada turas, en cuyos proyectos concresuperan los 10.000, estando 14 Centro suele mantener sus servi- tos estarán, por supuesto las de ellos por encima de los cios en función de sus necesidades. bibliotecas. Así mismo, en el 15.000 y, la mitad de éstos por No puede ser lo mismo la bibliote- Objetivo 3 «Desarrollar el potenencima de los 20.000. ca de un Centro con cuatrocientos cial investigador de la UNED»

10 Primavera 2000 BIBUNED

## Antón, Vicerrectora de Centros Asociados

# tratégico de la UNED tiene .y mejorar la red de Centros~ e afectará positivamente bibliotecas»

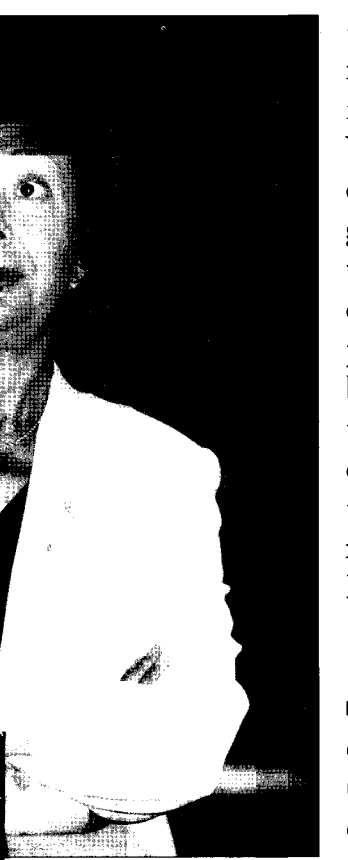

modo ejerce presión sobre los necesidades. No obstante, y en Patronatos con el fin de obtener.. Desde nuestra profesión, este punto, algo más de la mitad su colaboración económica? nos sorprende muy desfavora- de nuestros Centros Asociados

gación), hay todos desean mejorarlos. países de nuestro entorno?

una estrategia De hecho, en las partidas

escasez de dades vecinas para que nuestro biblioteca. mayor parte de las bibliotecas bibliotecas como el recientemen- suele'estar en la escasez de recur-

-No creo que podamos hablar, versidades españolas doten a cual supone un gran paso, aunexactamente de notable escasez algunas de sus bibliotecas con que la plantilla siga siendo escasa.

(cuyo peso de medios. Veíamos antes que la una plantilla no bibliotecaria. fundamental media de la dotación de fondos Este es el caso de muchos Cenrecae en el bibliográficos en los Centros no tros. ¿Cómo contempla usted Vicerrectora- es desdeñable aunque, evidente- dicho problema ya qué atribuye do de Investi- mente, y ahí sí hay unanimidad, tal decisión impensable en otros  $\sqrt{2}$ 

destinada a presupuestarias que los Centros -Entiendo su preocupación potenciar la destinan a las adquisiciones de pero, el tema de nuestros Cenbiblioteca, con sus bibliotecas, sólo cinco Cen- tros no creo que pueda compaun proyecto tros están por debajo del millón rarse al de otras universidades concreto rela- de pesetas, mientras que 21 pre- españolas, cuyos motivos, por tivo a la cone- supuestan más de tres millones y, otro lado desconozco. En nuesxión de todas cinco de éstos, más de cinco. tros Centros creo que el tema es las bibliotecas. Creo que todos los Patrona- más claro. Si preguntásemos a tos son conscientes de la necesi- los Directores de los mismos dad de una buena dotación en dudo que encontrásemos ningu- Su e I e las bibliotecas, hasta el punto no al que no le gustaría disponer, de tectarse que, si su recursos son escasos, en su biblioteca, de la adecuada una notable procuran acuerdos con Universi- plantilla.. Pero no sólo en la

medios en la alumnos puedan acudir a sus El tema clave de los Centros de los Centros. ¿Tiene previsto te firmado con la Universidad de sos y que tienen que amoldarse a su Vicerrectorado algún tipo de Huelva. ellos haciendo frente (y lo hacen ayuda para las mismas y de qué de un modo muy digno) a sus blemente que éstas y otras uni- disponen ya de bibliotecario, lo

/.

# La Biblioteca Asín Palacios: un siglo de investigación científica en España (1875-1975)

uando uno entra por primera da en la 5.ª planta de la Biblioteca nunca abiertos en España desde los<br>Central de la UNED, se tiene la tiempos de los árabes : las obras de impresión de ver, congelado en el Algazel, de Averroes, de Ibn Hazm y de tiempo, el lugar de trabajo de unos Ibn Arabi»<sup>1</sup>. investigadores de finales del siglo XIX y Convencidos además -Codera, principios del xx. Allí se ven sus libros - Ribera y Asín- de que para escribir esta encuadernados en piel, el fichero de historia de la España musulmana era madera repleto de fichas biográficas y hibliográficas cuidadosamente escritas a mano, la mesa (unas veces mesa de manuscritos, adquieren bibliografías y nio sobresalieron de tal modo en las a mano, la mesa (unas veces mesa de manuracritos, adquieren exercidades en empresas del espíritu, que crearon una trabajo y otras improvisada mesa de catálogos de las bibliotecas de la época, peculiar cultura española, científica, billary, sus casi trescientas caracteristicas capas-archives capas-archives capas-archives capas-archives capas-<br>Alos mismos fotografiados con las per- que habían permanecido durante siglos ejemplo en ninguno de los períod ellos mismos fotografiados con las per- que habían permanecido durante siglos sonas más relevantes de la cultura y la olvidados en nuestro país. Comienzan anteriores de la historia de España»<sup>2</sup>. política de la época. así, usando estos textos, los manuscri-<br>
A medida que fueron apareciendo

## Un siglo de investigación

algo más, y ésta, además de ser durante investigación, como el uso de la numismaestro a su discípulo, es la historia de un siglo de investigación científica en España. Hablar de esta biblioteca es España. Frabiar de esta biblioteca es<br>hablar al mismo tiempo del origen de el impulso de estas tres ershistes un los estudios árabes en España, de la tos estudios arabes en España, de la<br>Escuela Arabista Española y de sus egrupo de investigadores y traductores e escuela Arabista investor del com Escuela Arabista Española y de sus

micialmente los fondos proceden (1918), y posteriormente en la Escuela que añadir también los manuales con de Francisco Codera (1836-1917), que de Francisco -. fue uno de los primeros que vio con de Estudios Acabes (1932). los que el ticas y diccionarios en lenguas extran toda claridad que nunca se podría **El legado árabe en España** jeras, que habían adquirido personalescribir una verdadera historia de Espa-<br>na sin estudiar la España musulmana y El mérito que tuvieron todos estos ara- en España provista de los libros fia sin estudiar la España musulmana y El mérito que tuvieron todos estos ara- en España provista de los libros más las fuentes históricas árabes. Comienza bistas fue el pasar, en menos de 25 elementales para iniciarse en los estuasí una recopilación, continuada y años, de no querer reconocer ocho dios árabes. Como miembros de la ampliada por Julián Ribera (1858- siglos de nuestra propia historia, a Real Academia Española, de la Historia 1934) y Miguel Asín Palacios (1871- demostrar por primera vez, cómo estos y de Ciencias Morales y Políticas, 1944), y posteriormente por Jaime españoles árabes «hicieron de la España encontramos boletines, memorias y Oliver Asín (1905-1980), de todos meridional la nación más bien regida, discursos de ingreso. Como hombres aquellos textos originales árabes, y más poderosa, rica y culta del contipublicaciones arabistas, que sobre historia, literatura, filología, filosofía, relitoria, literatura, filología, filosofía, feli-<br>gión, ciencia y derecho se publicaron i Emilio García Gómez. «Don Miguel Asín» en *Disertaciones y opúsculos*. Madrid: Estanislao Maesen Europa desde el siglo XVIII, comple-<br>
Revista de Indias, 18, 1944 (p. 716). (1928 (vol. I; p. 468).

tándola también con ediciones llegadas vez en la Biblioteca Miguel de Egipto, Siria, Líbano, Palestina, Asín - Jaime Oliver Asín, situa- Iraq, Turquía, y la India...«librotes nunca abiertos en España desde los

preciso tener previamente localizados y editados al menos un centenar nos, las publicaciones extranjeras y las estas publicaciones españolas, suyas y tos, las publicaciones externas, a redactar de colegas, van incluyéndolas en su española de investigación fuentes históricas en su española en su en su en su en su en su en su en su en su en su en su en su en su en su en su en su en su en su en su en su en su en su en su en su en su en su en su en su e la civilización de Al-Andalus, utili- Pero además de investigadores eran<br>Una biblioteca es siempre, con todo, erando paro ello mátodos exiginales de también docentes, académicos y hom-

Pero no sólo es la publicación de de obras árabes españolas primero en el pedagogía (versión científica del «espímétodos de investigación.<br>
Centro de Estudios Históricos (1910-<br>
L'anticialmente los fondos proceden científica del sus de arabicas (1910-Centro de Estudios Históricos (1910de Estudios Arabes (1932). los que ellos habían aprendido, gramá-

en Europa desde el siglo XVIII, comple- Revista de Indias, 18,1944 (p. 716). tre, 1928 (vol. 1; p. 468).

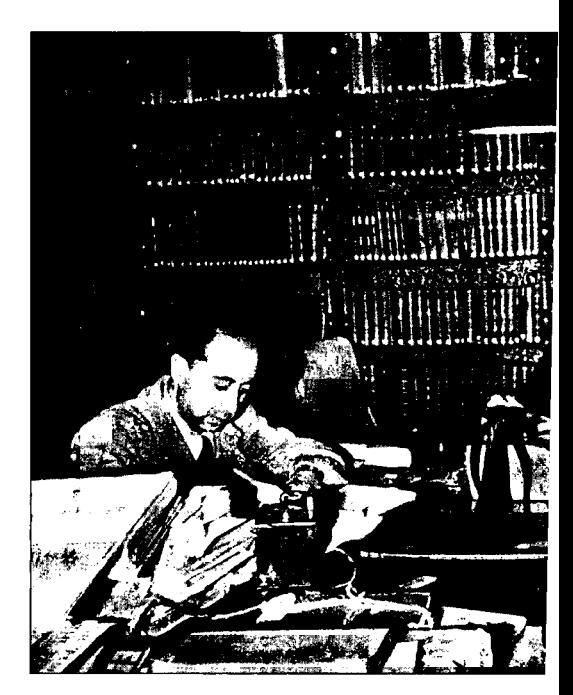

Miquel Asín (centro) con Jaime Oliver Asín (

~

 $e$  la Edad Media, y por sus dotes de ingenente europeo en la primera mitad de

zando para ello métodos originales de también docentes, académicos y homalgo más, y ésta, además de ser durante<br>tres generaciones generosa herencia del mática y de la literatura comparada están los propios textos que ellos publimática y de la literatura comparada. están los propios textos que ellos publicaron sobre la enseñanza de la lengua textos árabes lo que les preocupa, sino étabe, estudios sobre el sistema educa-<br>también su traducción. Se crea, gracias étivo y las bibliotecas de la España al impulso de estos tres arabistas, un musulmana (origen de las universida-

'-Catherine' - Catherine - Catherine - Catherine - Catherine - Catherine - Catherine - Catherine - Catherine -<br>- Catherine - Catherine - Catherine - Catherine - Catherine - Catherine - Catherine - Catherine - Catherine -

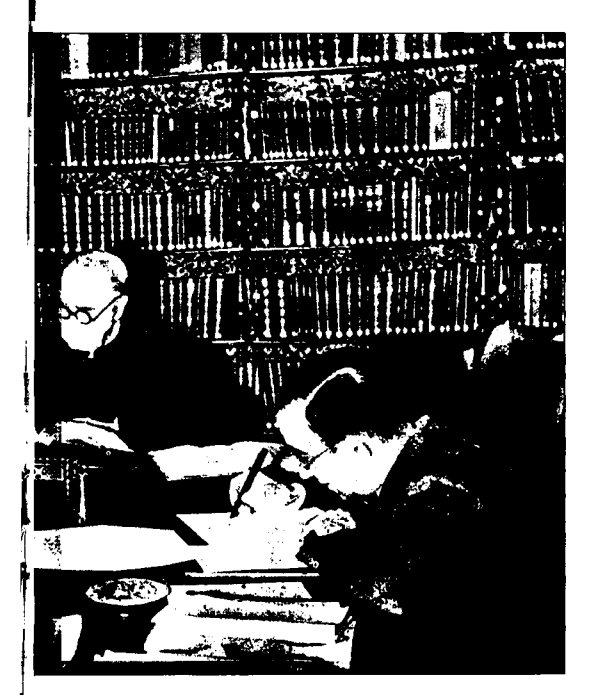

 $(1900-1905)$  -donde colaboró Ramón  $\parallel$  mente, la Biblioteca de la Sede Cen- la Biblioteca, así como la sanción y Cajal- y «Cultura Española» (1906- | tral no tiene espacio para ello. prevista por el incumplimiento de  $(1909)$  - «el mejor espejo de aquellos  $\vert$  Dicha Biblioteca fue pensada y esta norma, que puede comportar,

poráneo a nuestros protagonistas, son<br>los libros de descripción y de viajes de postenen la posibilidad de acudir de Reglamento de la Biblioteca). los libros de descripción y de viajes ... nos tienen la posibilidad de acudir que realizaron los europeos por los que realizaron los europeos por los europeos a finales del siglo XIX. | solicitar allí este tipo de servicio. En  $\frac{1}{2}$  Hay que nombrar algunos árabes,  $\parallel$  la Sección Noticias de la Biblioteca como la ingente obra de Ali Mubarak | encontrarán una relación de dichas sobre el Egipto de esta época y los via- $\vert$  bibliotecas en Madrid. jes a Europa y a la Exposición Universal de París que realizó Ahmad Zaki. Además de esta primera fase de explo- $\frac{1}{\sqrt{2}}$  ración europea vemos una posterior, a  $\left|$  **Ejemplares** principios del siglo xx, de conquista y  $\boxed{\text{múltiples}}$ de posterior administración, por parte<br>de españoles y franceses de los países la Biblioteca adquiere todos los del Magreb y de todos los problemas  $\parallel$  años varios ejemplares de los que esto conllevó en sus respectivas | manuales y bibliografías recomen-

A la muerte de Miguel Asín una parte de su biblioteca fue entregada a la dividad de la carreras y para todos los Escuela de Estudios Arabes («Legado de la todas las carreras y para todos los las carreras y para todos los de<br>Miguel Asína), y otra la conservó y de alumnos. Por esta razón, se excluye Miguel Asín»), y otra la conservó y amplió su sobrino y también arabista | del préstamo un ejemplar de cada Jaime Oliver Asín, que vivía con él. | uno de los libros más solicitados, Esta parte, que se describe aquí, fue | reservándose su uso exclusivadonada a la UNED el 28 de Mayo de | mente en la sala de lectura. 1996, como «Legado Jaime Oliver Asín», para que esté al servicio de las personas que integran la comunidad universitaria, así como de los estudiosos del mundo árabe e investigadores en general. en general.

**Biblioteca** responde

, which is a set of the set of the set of the set of the set of the set of the set of the set of the set of the set of the set of the set of the set of the set of the set of the set of the set of the set of the set of the

Atendiendo las peticiones de numerosos usuarios, se ha instalado una nueva fotocopiadora de do una nueva fotocopiadora de **Teléfonos**<br>autoservicio situada en la planta 4.ª **Teléfonos** de la Biblioteca.

Algunos alumnos piden salas para años en el terreno científico»-  $\vert$  diseñada para consulta y lectura Otra parte de este fondo, contem-<br>individual. No obstante, los alumnos tienen la posibilidad de acudir

metrópolis.  $\vert$  dadas; sin embargo, su número ,<br>uficiente d

## Usar el carnet

Las normas de uso de la Biblioteca establecen que el préstamo es personal. Sólo en casos muy justificados puede un usuario autorizar a otro a sacar libros con su carnet. previo conocimiento y autorización de la persona responsable de **Más fotocopiadoras** ción de la persona responsable de<br>la Sección de Atención a Usuarios.

## móviles de la Biblioteca. móviles

tores por el sonido de teléfonos móviles en las salas de lectura. ) y Emilio García Gómez (der.) en la biblioteca.<br> **Salas de trabajo** móviles en las salas de lectura.<br> **para estudiantes** Algunos piden incluso sanciones para quienes hagan caso omiso. Recordamos una vez más la obligapreocupados por su tiempo, las revistas de algunos alumnos piden salas para de Recordamos una vez más la obliga-<br>que fundaron, «Revista de Aragón» de trabajar en grupo. Lamentable-dión de desconectarlos al entrar a en caso de reiteración, la retirada del carnet de Biblioteca (Art. 27 del

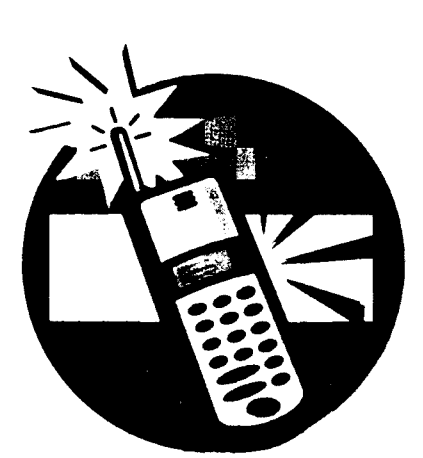

**ÁNGEL SANGINÉS** 

I .

## 1. DESCRIPCIÓN

Ebsco Online es una Base de datos dos ascienden a un total de más de 4.000 títulos. De éstos, se encuen-<br>Si aparece una página en la de Ebsco casi 3.000, teniendo que Code», un «User ID y un «Pass-<br>acceder a las distintas Webs de los vord» limítese a pulsar «Login» acceder a las distintas Webs de los vord» limítese a pulsar «Login».<br>editores para los restantes títulos. Si hace la conexión desde un Se puede conseguir el sumario de ordenador de la red de la Univer-<br>más de cuatro mil títulos, el resu-sidad aparecerá entonces una más de cuatro mil títulos, el resu-<br>Sidad aparecerá entonces una<br>men de unos 3.000 y el texto se página de condiciones que debemen de unos 3.000 y el texto página de condiciones que debe-<br>completo de unas 200 revistas mos aceptar pinchando «I agree». completo de unas 200 revistas mos aceptar pinchando «I agree».<br>científicas, fundamentalmente del De este modo tendremos acceso a científicas, fundamentalmente del De este modo tendremos acceso a<br>área anglosajona. la pantalla principal del servicio.

## 2. REQUERIMIENTOS

! Navegador: Netscape Navigator Internet Explorer version  $3.0$  o posteriores. Visualizadores para leer documentos: Adobe Acrobat (formato PDF); RealPage (formato Catchword RealPage). Pueden bajarse seleccionando: «Herra-<br>mientas» desde la barra de menú Permite hacer búsquedas en toda mientas» desde la barra de menú<br>de Ebsco Online.

## 3. ACCESOS

restringuo a orgenaciones rán identificados a la izquierda sidad Nacional de Educación a por unos iconos que tienen el **Secondica e a ruver-**<br>Distancia. El acceso puede siguiente significado:<br>El segundo de Secondica de Secondica en Secondica de Secondidades de Secondidades de Seco

«Ebsco Online» que se encuentra  $\epsilon$ n la dirección

la pantalla principal del servicio.

Si tiene alguna dificultad en el acceso puede contactar con la Hemeroteca en el correo electró-<br>nico  $\overline{\text{m}}$ co en electró $\overline{\text{m}}$ 

gcampillo@pas.uned.es.

## 4. BÚSQUEDA

la base de datos utilizando las de Ebro Chillis. 1 de 11. de 11. de 11. de la 11. de la 11. de 11. de 11. de 11. de 11. de 11. de 12. de 12. de 12. de 12. de 12. de 12. de 12. de 12. de 12. de 12. de 12. de 12. de 12. de 12. de 12. de 12. de 12. de 12. d search y Browse. Como resultado de la búsqueda en cualquiera de Restringido a ordenadores las opciones, los registros aparecepor unos iconos que tienen el

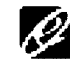

gráfica, sumarios y abstracts.<br>Podremos acceder al texto-com-

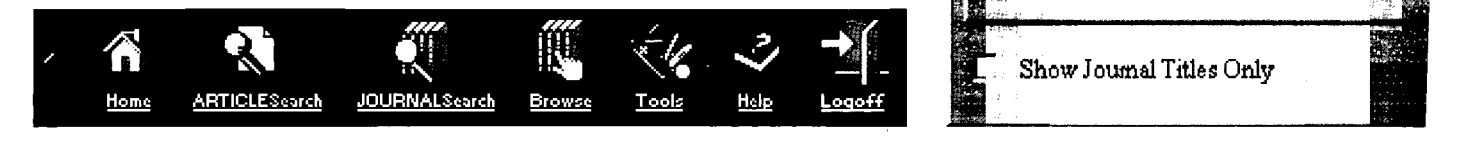

14 Primavera 2000 BIBUNED

# «Ebsco Online» que se encuentra<br>en la dirección<br>http://info.uned.es/biblioteca/ de revistas electrónicas cuyos fon-<br>dos ascienden a un total de más de hemeroteca.htm<br>4.000 títulos. De éstos, se encuen-<br>Si aparece una página en la composition de datos e r encuentran directamente en el servidor que se nos pide un «Customer<br>de Ébsco casi 3.000, teniendo que Code», un «User ID y un «Pass-<br>acceder a las distintes Webs de los que a la Binática e puber. La sin Si hace la conexión desde un  $\mathbf{e}$  e  $\mathbf{c}$

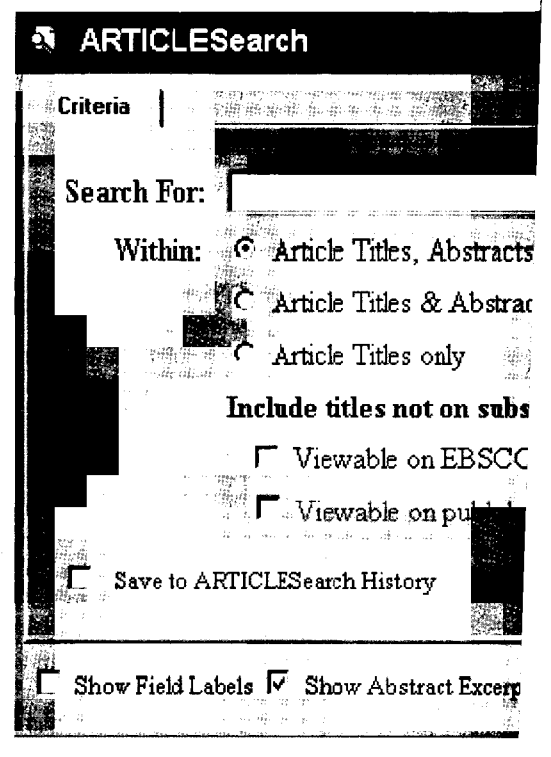

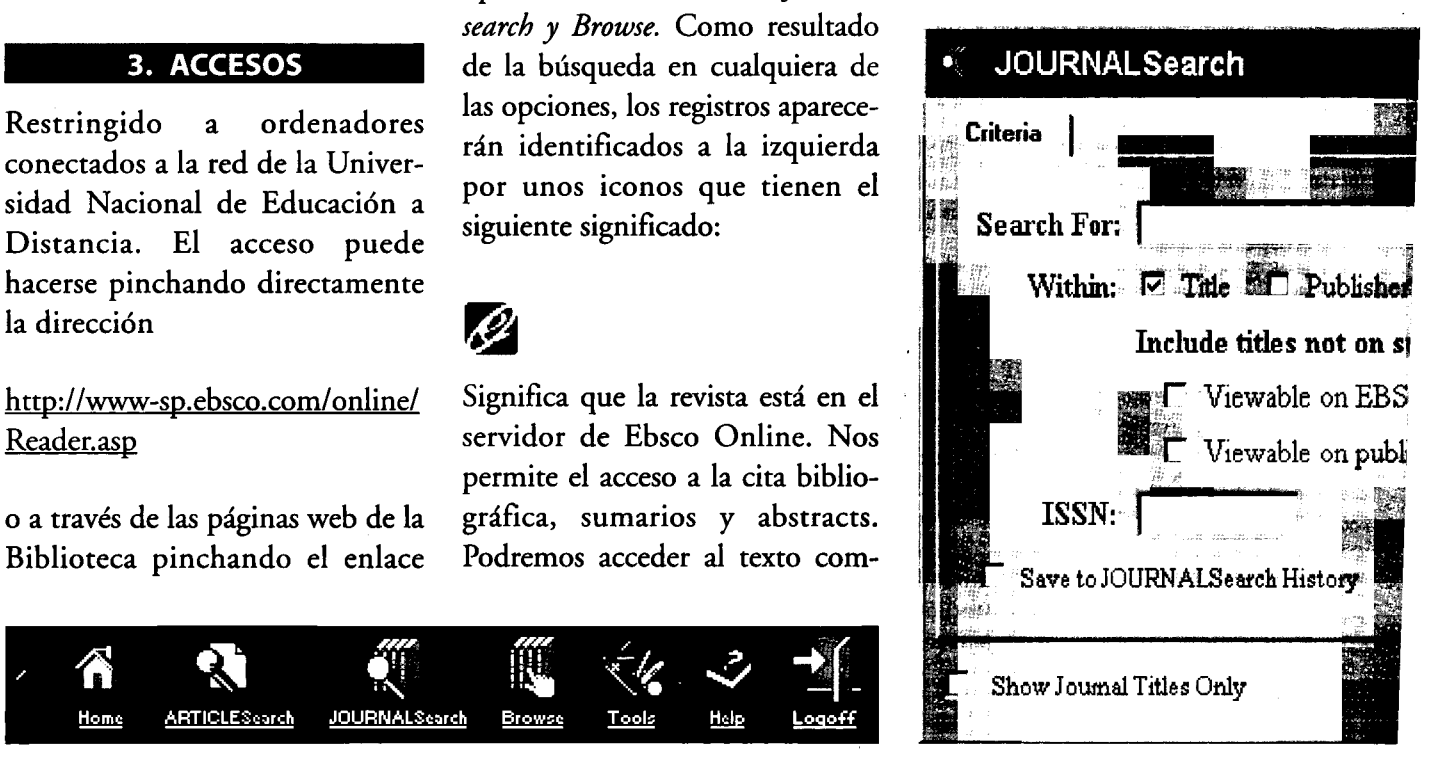

## pleto sólo si la revista está suscrita  $\frac{1}{\sqrt{2}}$  Ust Only Selected Articles por la Biblioteca. **DNLINE:** esta de la revista está suscri-<br>Significa que la revista está suscri- $\sum_{\text{Significa que la revista está suscri-}}$ ~ en el servidor de Ebsco Onhne MUCHUSLAD en el servidor de Ebsco Online<br>
sino en el servidor del editor. El «save research»-Guarda los<br>
resultado de la búsqueda le per-<br>
resultados de la búsqueda. Para

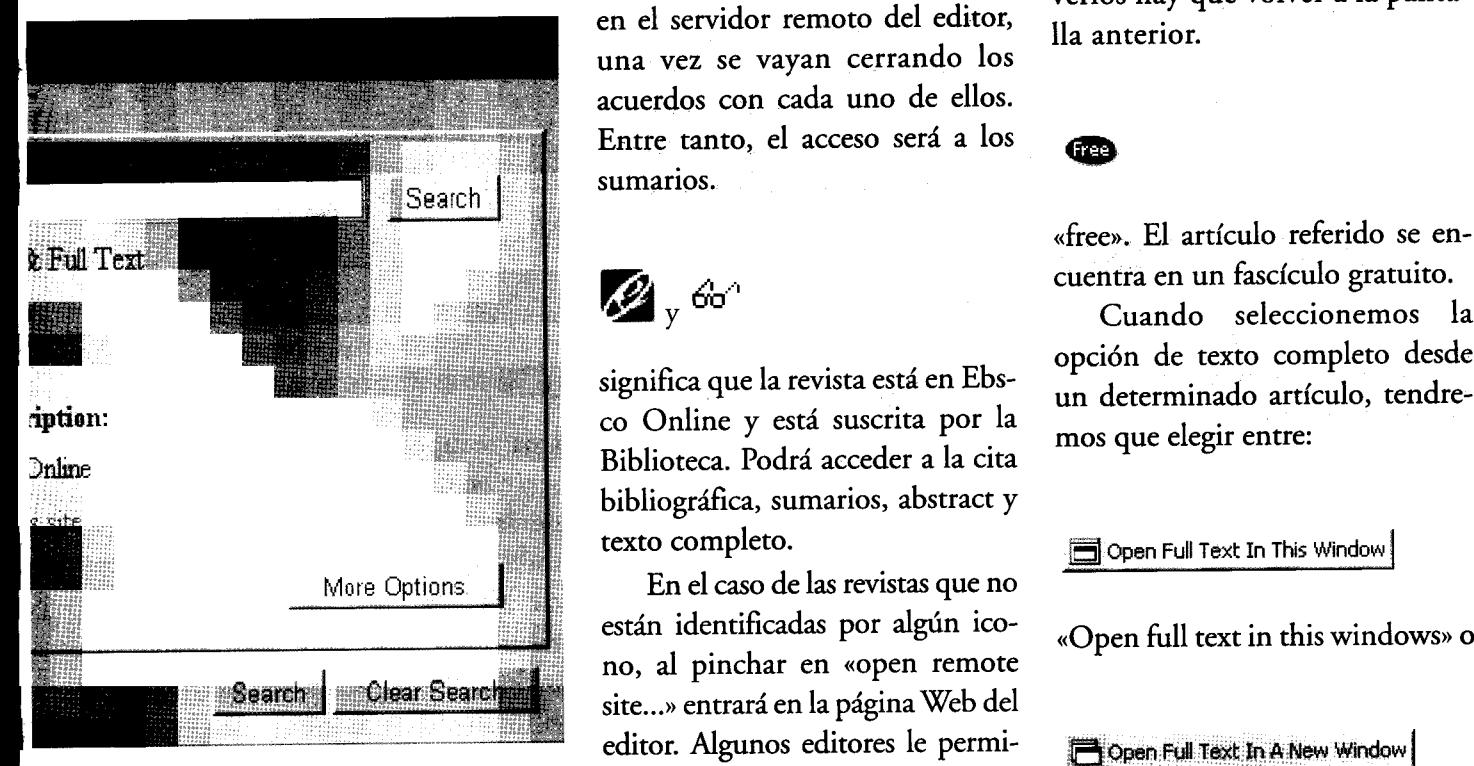

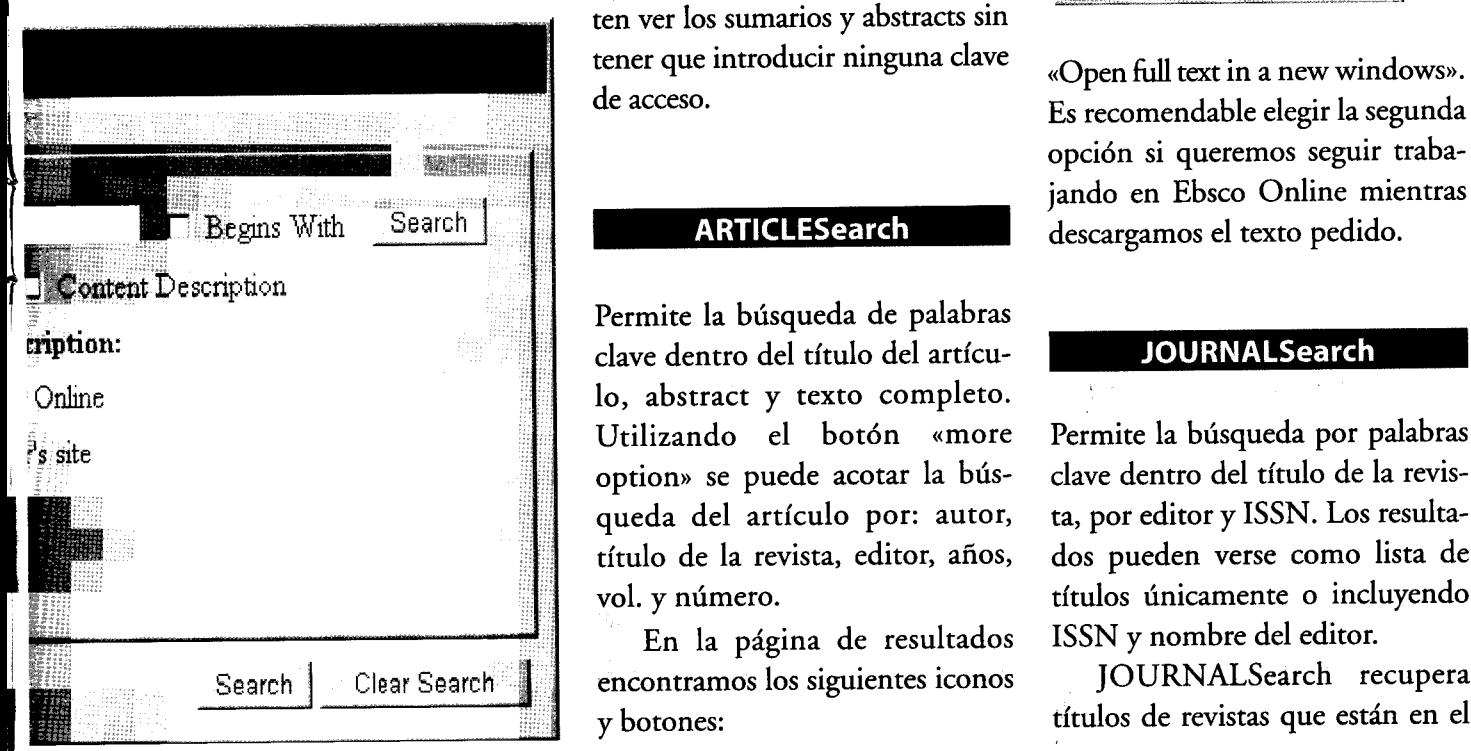

resultado de la búsqueda le permitirá el acceso al texto completo ... verlos hay que volver a la pantaen el servidor remoto del editor, una vez se vayan cerrando los acuerdos con cada uno de ellos. Entre tanto, el acceso será a los ... sumarios.

significa que la revista está en Ebsco Online y está suscrita por la mos que elegir entre: co Oninie y esta suscrita por la mos que elegir entre:<br>Biblioteca. Podrá acceder a la cita bibliográfica, sumarios, abstract y texto completo. COPEN Text In This Window

En el caso de las revistas que no están identificadas por algún ico- «Open full text in this windows» o no, al pinchar en «open remote site...» entrará en la página Web del editor. Algunos editores le permi-<br>  $\Box$ Open Full Text in A New Window ten ver los sumarios y abstracts sin<br>tener que introducir ninguna clave «Open full text in a new windows».

~ on: clave dentro del título del artícu- .,:.~j-,¡:J~¡r~'I~~:::;f,]I~~ option» se puede acotar la bús- clave dentro del título de la revisqueda del artículo por: autor, ta, por editor y ISSN. Los resultatítulo de la revista, editor, años, dos pueden verse como lista de vol. y número. títulos únicamente o incluyendo

y botones: títulos de revistas que están en el

--"-

«list only selected articles»: Lista de artículos previamente seleccionados.

lla anterior.

 $\frac{m}{\sqrt{2}}$   $\frac{m}{\sqrt{2}}$   $\frac{m}{\sqrt{2}}$ 

Cuando seleccionemos la opción de texto completo desde

de acceso.<br>Es recomendable elegir la segunda opción si queremos seguir traba-

En la página de resultados ISSN y nombre del editor.

Search | Clear Search | encontramos los siguientes iconos JOURNALSearch recupera

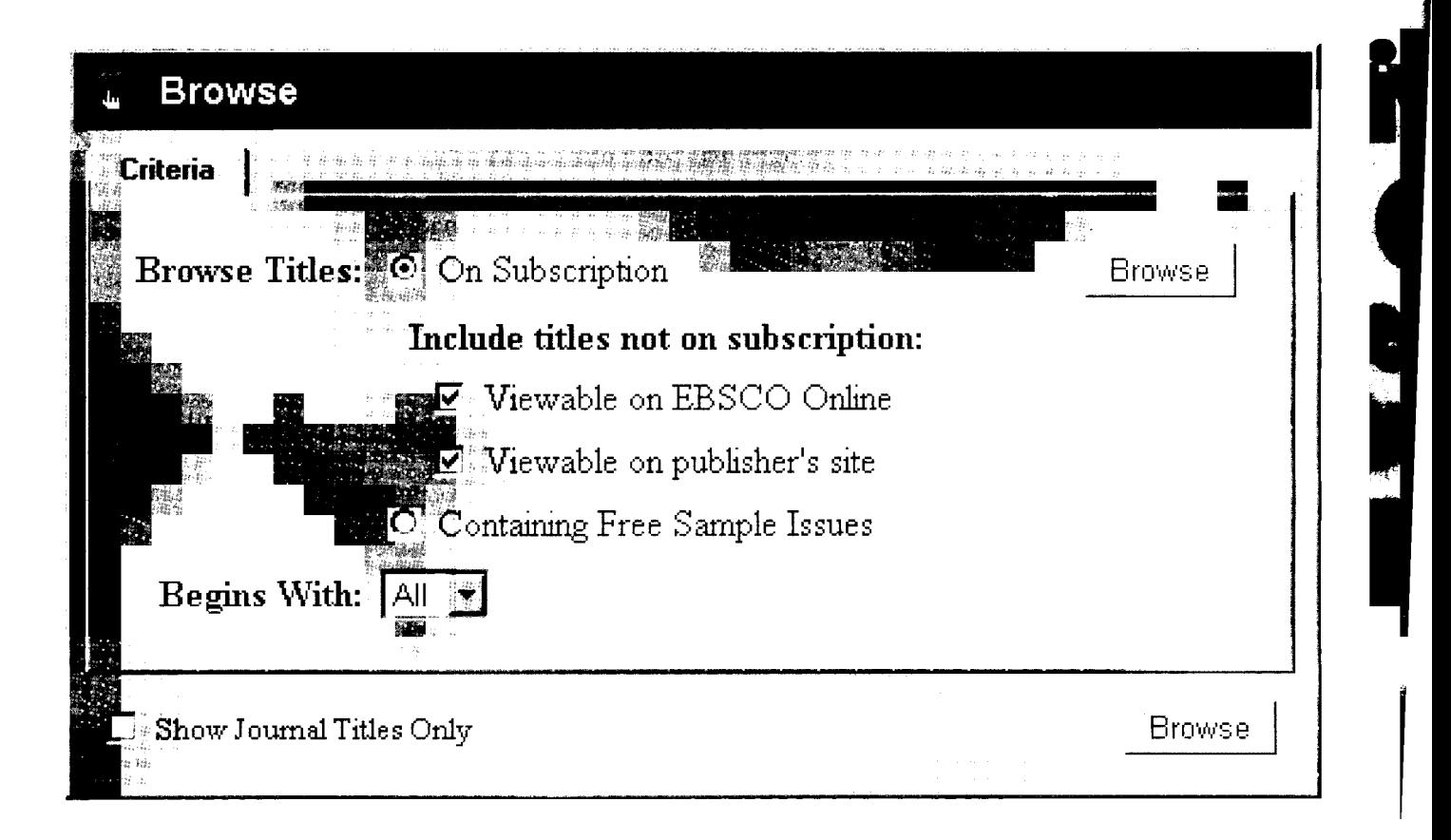

servidor de Ebsco Online y en ser-

## **Browse**

revistas que componen la base de datos de Ebsco Online. Pue-<br>Recupera: kev. keving. hevhode restringirse la búsqueda sólo le, keyboard, etc.<br>a los títulos suscritos por la Para buscar todas las formas de restringirse la búsqueda sólo le, keyboard, etc. is de compositos por la Para buscar todas las formas ... Uso de comillas ...<br>Universidad seleccionados «On de una palabra:<br>Subscription». También es posisubscription». También es posible listar títulos no suscritos no suscritos nos de una búsqueda si queremos que ofrecen ejemplares gratuique ofrecen ejemplares gratui-<br>tos. tos.

## **5. ESTRATEGIAS** DE BÚSQUEDA

Podemos buscar sólo por una palabra o frase o expandir la bús-<br>queda, utilizando las opciones que NEAR, localiza términos próxinos ofrece el lenguaje de interro- mos entre sí. Utilizar NEAR, gación, hasta conseguir resultados antes que AND, para palabras cergación, hasta conseguir resultados<br>más completos:

16 Primavera 2000 BIBUNED

## **Truncados**

Para buscar palabras con el mis-

Recupera: key, keying, heyho-<br>le, keyboard, etc.

Recupera: sink, sinking, sank  $R_{\rm max}$ , sanking, sanking, sanking, sanking, sanking, sanking, sanking, sanking, sanking, sanking, sanking, sanking, sanking, sanking, sanking, sanking, sanking, sanking, sanking, sanking, sanking, sanking, sanking, sank

## Operadores booleanos de la barra de menú. Example ta de proximidad and the set of the proven of the set of the menu. If you be defined the definition of the menu. In the mention of the menu.  $\mathbf{g}_{\text{UADALUPE}}$  CAMPILLO\*

NEAR, localiza términos próxi-rese relativa de la Hemeroteca<br>mos entre sí. Utilizar NEAR, canas una a otra ya que los regis-

tros recuperados con NEAR lo vidores de otros editores.<br>Para buscar palabras con el mis- de las palabras. AND, incluye mo prefijo:<br>
da. NOT, excluye un término del mis- de las palabras. AND, excluye un término del resultado de su búsqueda. OR,  $\frac{1}{2}$   $\frac{1}{2}$  resultado de su comunidade

Basado parcialmente en la página Web de la Biblioteca de la Universidad de Málaga.

 $\mathcal{L}_{\mathcal{A}}$  sunk.  $\mathcal{L}_{\mathcal{A}}$  ,  $\mathcal{L}_{\mathcal{A}}$  ,  $\mathcal{L}_{\mathcal{A}}$  ,  $\mathcal{L}_{\mathcal{A}}$  ,  $\mathcal{L}_{\mathcal{A}}$  ,  $\mathcal{L}_{\mathcal{A}}$  ,  $\mathcal{L}_{\mathcal{A}}$  ,  $\mathcal{L}_{\mathcal{A}}$  ,  $\mathcal{L}_{\mathcal{A}}$  ,  $\mathcal{L}_{\mathcal{A}}$  ,  $\mathcal{L}_{\mathcal{A}}$  ,  $\mathcal{L}_{\mathcal{A}}$ 

# **Reseñas**

de la Escuela Superior de Diplomáti- Antiguo Régimen suprimidas, o de social.<br>Les en estacles plación con esta insulinativaientes eclesiásticas desamorti- Los encargados de la conservaca y, en estrecha relación con esta ins- instituciones eclesiásticas desamortititución, los comienzos del Cuerpo zadas. En 1858 se crearía el Archivo ción de las «antiguedades nacionales» de Facultativos del Estado de Archi- General del Reino y pocos años des- también fueron los introductores en vos, Bibliotecas y Museos. Se trató de pués, en 1866, el Archivo Histórico España de los nuevos principios que un proceso que reproducía lo ocurri- Nacional. Era necesario contar con inspiraban la llamada escuela metódido en otros países de Europa; a personal especializado que pudiera ca. Frente a los historiadores de la mediados del siglo XIX se crearon las asegurar la conservación de ese patri- Universidad que todavía cultivaban escuelas más importantes para la for- monio documental, elaborar instru- una historiografía filosófica, basada escueras mas importantes para la forma mentos de descripción, o simplemen- en la especulación y la retórica, los Vaticana en Italia, el Aula Diplomáti- te que fuera capaz de interpretar los archiveros impusieron las nuevas técca en Coimbra (Portugal) y la École diplomas antiguos que constituían la nicas de investigación apoyadas en la des Chartes en Francia. La Escuela prueba de derechos inmemoriales. paleografía, la diplomática y la crítica española se creó en 1856 y fue un Pero los archiveros y bibliotecarios de fuentes. Fundaron revistas profeprestigioso centro de formación de no se limitaron a desempeñar sus tare- sionales, como La Revista de Archivos, archiveros y bibliotecarios hasta que as técnicas como aplicados funciona- Bibliotecas y Museos, que se convirtió En 1900, el ministro García Alix naria expansión del Cuerpo investigación histórica. Su trabajo reformó los planes de estudios de las Facultativo trajo aparejada la apari- estaba inspirado por los nuevos prin-Facultades de Filosofía y Letras incor- ción y la consolidación en las capitales cipios «científicos» que les distinguí-

Cuerpo de Facultativos había obede- directas que mantenían con sus maes- profesionales proyectó una imagen cido a la necesidad de resolver un tros, compañeros de profesión y afi- elitista del erudito académico formaproblema técnico del nuevo Estado cionados a la historia y a los estudios do en esta prestigiosa «Escuela Supe-

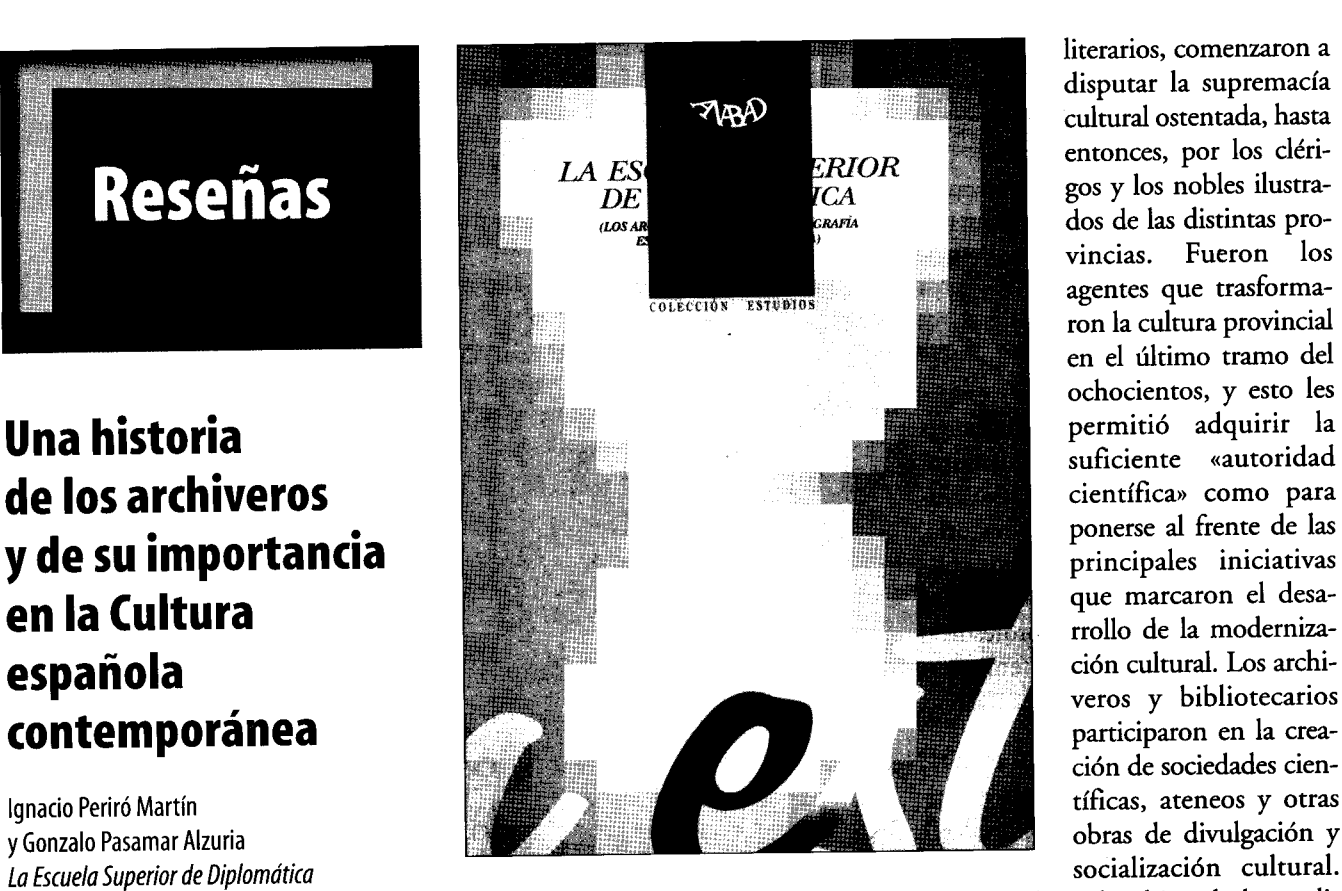

contemporánea) documentación que generaba la nue- ción como una práctica inherente al and a comprender de superiormente de su profesión, y de paso la ANABAD, Madrid, 1996, 254 p. la ingente cantidad de documentos utilizaban como un valioso instru-En esta obra se reconstruye la historia heredados de las instituciones del mento de prestigio y de promoción

de Catedráticos de Universidad. «formación común» adquirida en la desprestigiados. La creación de la Escuela y del Escuela y por las comunicaciones El estamento de los archiveros

literarios, comenzaron a disputar la supremacía cultural ostentada, hasta entonces, por los clérigos y los nobles ilustrados de las distintas provincias. Fueron los agentes que trasformaron la cultura provincial en el último tramo del ochocientos, y esto les suficiente «autoridad principales iniciativas -rrollo de la modernizaparticiparon en la creación de sociedades cien-

(Los archiveros enla historiografía española liberal: cómo organizar y manejar la Consideraban el cultivo de la erudi-

fue suprimida a finales del siglo XIX. rios. Entre 1870 y 1890, la extraordi- en la publicación más importante de porando a sus estudios las asignaturas del Estado de focos de erudición y de an, por un lado, de los «eruditos de de la Escuela Diplomática e inclu- actividad cultural impulsados por los campanario», y por el otro, de los hisyendo a sus profesores en el escalafón archiveros. Individuos unidos por la toriadores ideólogos cada vez más

J

rior de Diplomática». Su influencia rior de Diplomática en la primera en la primera en la primera en la porta de la primera en la primera en la po mitad del XX, aún después de desapa-<br>
PILAR GÓMEZ BEDATE lece el carácter indivi- $\frac{1}{2}$  mecida su casa matriz-que no hay que reconfundir con la actual Escuela de la vocación en la vocación y la vocación y la vocación y la vocación y la Diplomática, encargada de formar a la actual estadounidade en cada uno de los futuros diplomáticos-. Pero desde la cada uno de formar a que en cada uno de formar a que en cada uno de for la integración de sus enseñanzas en desde ellos de p $\mathbf{POETAS}$  disis de sus textos. las Facultades de Filosofía y Letras, el  $ESPA\widetilde{NOLES}$  Profunda conocelas FANULES<br>
ros pasó a ser algo del pasado y empe-<br>
DEL SIGLO VEINTE A Mallarmé, Gómez Beros pasó a ser algo del pasado y empe-  $\blacksquare$   $\blacksquare$  zaron a ser compañeros de intereses  $\parallel$ unidos por la necesidad de definir  $\sqrt{L^{IBR}/s}$  rio como uno de los una estrategia común para la investi-<br>  $\|\mathscr{C}\rangle \leq \|\cdot\|$  más intensos, y su gación y la enseñanza de la historia.  $\|\cdot\|$   $\{\cup$   $\}\|$  influencia, incluso en gación y la enseñanza de la historia. influencia, incluso en flictos entre archiveros e investigado-<br>  $\|\cdot\|$   $\|\cdot\|$   $\|\cdot\|$   $\|\cdot\|$  an señalada y completa res, entre bibliotecarios y profesores,  $\mathbb{F}$   $\mathbb{F}$   $\mathbb{F}$   $\mathbb{F}$  and  $\mathbb{F}$  como la seducción ejervuelvan a aparecer, recurrentemente a  $\mathbb{R}^*$  and  $\mathbb{R}$  second  $\mathbb{R}$  and  $\mathbb{R}$  and  $\mathbb{R}$  is the cida por Verlaine y el través de los años, como fantasmas  $\begin{bmatrix} \pi & G \wedge W EZ \end{bmatrix}$  esto de los poetas simtravés del pasado. Como fantas restos de los años de los poetas restos de los poetas restos de los poetas sim-

35° It  $1531$ .

I

Pilar Gómez Bedate

El nacimiento y ulterior desarrollo de las más profundas y secretas reali- Manuel Mantero. Iidad, la luz que revela el misterio de<br>dades del ser y del mundo, superando Son poetas que comparten una la experiencia interior, las inquietandades del ser y del mundo, superando. Son poetas que comparten una las limitaciones comunicativas de un «vinculación histórica o estética con tes sombras de duda que la hacen más lenguaje incapaz de expresar expe- el Simbolismo francés, y con la con- viva. riencias singulares y trascendentes. cepción de la poesía, difundida por Así, el simbolismo, se configura este movimiento, como actividad como un medio de expresión y un superior del espíritu». Deslindar, modo de conocimiento para el que por encima de otras clasificaciones, no cabe otra denominación, y cuya la afirmación natural del pensavigencia se mantiene hoy como una miento simbolista y su revalorizapresencia viva. Reconocer esta pre- ción de la creación poética en la sencia reclama de la crítica un esfuer- escritura de estos autores, además de zo de claridad y precisión.  $\qquad \qquad$  otorgarle unidad, acentúa el valor

lación de estudios críticos, en la que tuye una escuela, ya que su misma Pilar Gómez Bedate reúne sus prin- naturaleza subjetiva no lo permite, y

Pilar Gómez Bedate reúne sus prin- naturaleza subjetiva no lo permite, y

 $\frac{1}{2}$   $\frac{1}{2}$   $\frac{1}{2}$ 

![](_page_15_Picture_8.jpeg)

Testimonio de ello es esta recopi- del libro. Esta tendencia no consti-

por eso dentro del

M.ª TERESA VALDEHITA sía, entendida por Biblioteca de la UNED  $^{84}$  RAMA DORPPT Mallarmé como una extraordinaria aventura  $\partial \mathbb{P}$ : *HUERGA* GPFIERRO  $\partial \mathbb{P}$  espiritual y como un fenómeno casi sagrado, La conciencia de la conciencia de la conciencia de la conciencia de la concelha de la concelha de la concelha de la concelha de la concelha de la concelha de la concelha de la concelha de la concelha de la concelha de la c Ramón llamaba «poesía

## **ANTONIO ORTEGA**

![](_page_15_Picture_14.jpeg)